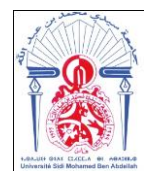

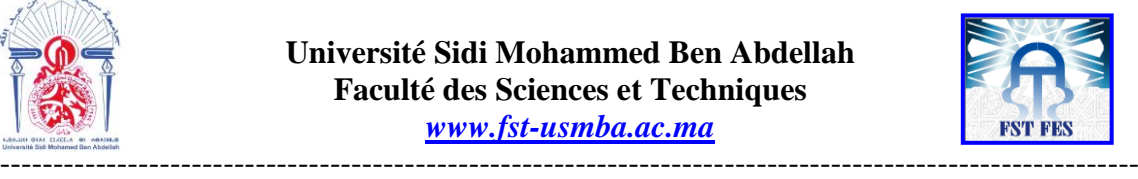

**Année Universitaire : 2016-2017**

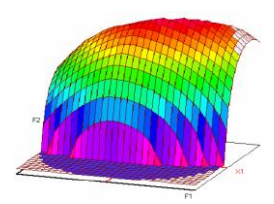

**Master Sciences et Techniques CAC Agiq Chimiométrie et Analyse Chimique : Application à la gestion de la qualité**

MEMOIRE DE FIN D'ETUDES Pour l'Obtention du Diplôme de Master Sciences et Techniques

**« Etude de la justesse de la méthode d'analyse du P2O<sup>5</sup> total dans le MCP par spectrophotométrie UV-visible en appliquant l'approche des plans d'expériences »**

**Présenté par:**

#### **M elle REMOK Firdaous**

**Encadré par:**

 **- Mme GHAZI JERNITI Asmaa : groupe OCP SAFI - Pr. AMEZIANE HASSANI Chakib : FST Fès**

**Soutenu Le 12 Juin 2017 devant le jury composé de:**

**- Pr. Ch. AMEZIANE HASSANI - Pr. O. SQALLI - Pr. A. BOUAYAD**

**Stage effectué à : Groupe OCP Safi**

 ---------------------------------------------------------------------------------------------------- Faculté des Sciences et Techniques - Fès B.P. 2202 – Route d'Imouzzer – FES  $212(0)$  35 60 29 53 Fax: 212 (0) 35 60 82 14

#### Table des matières

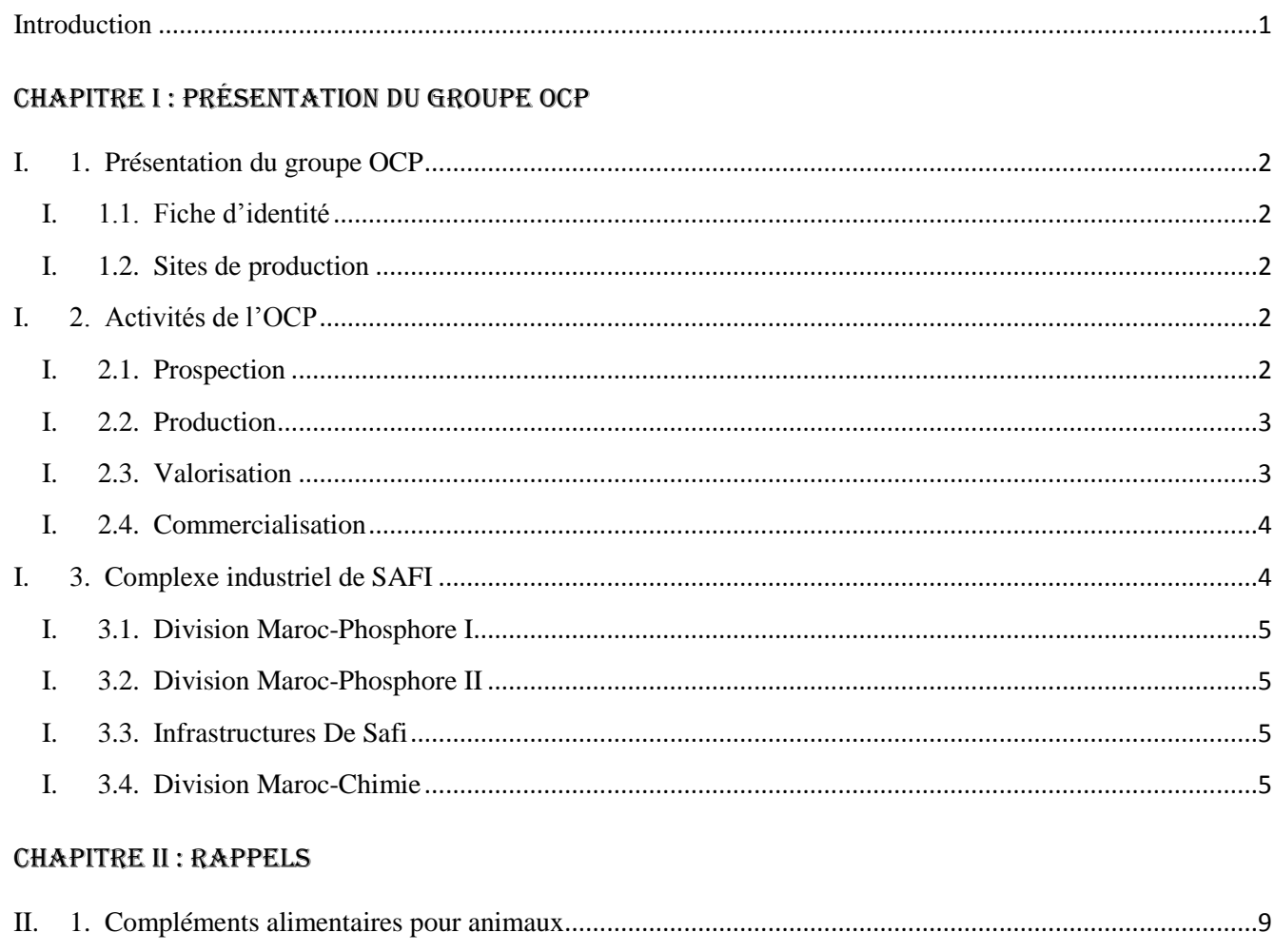

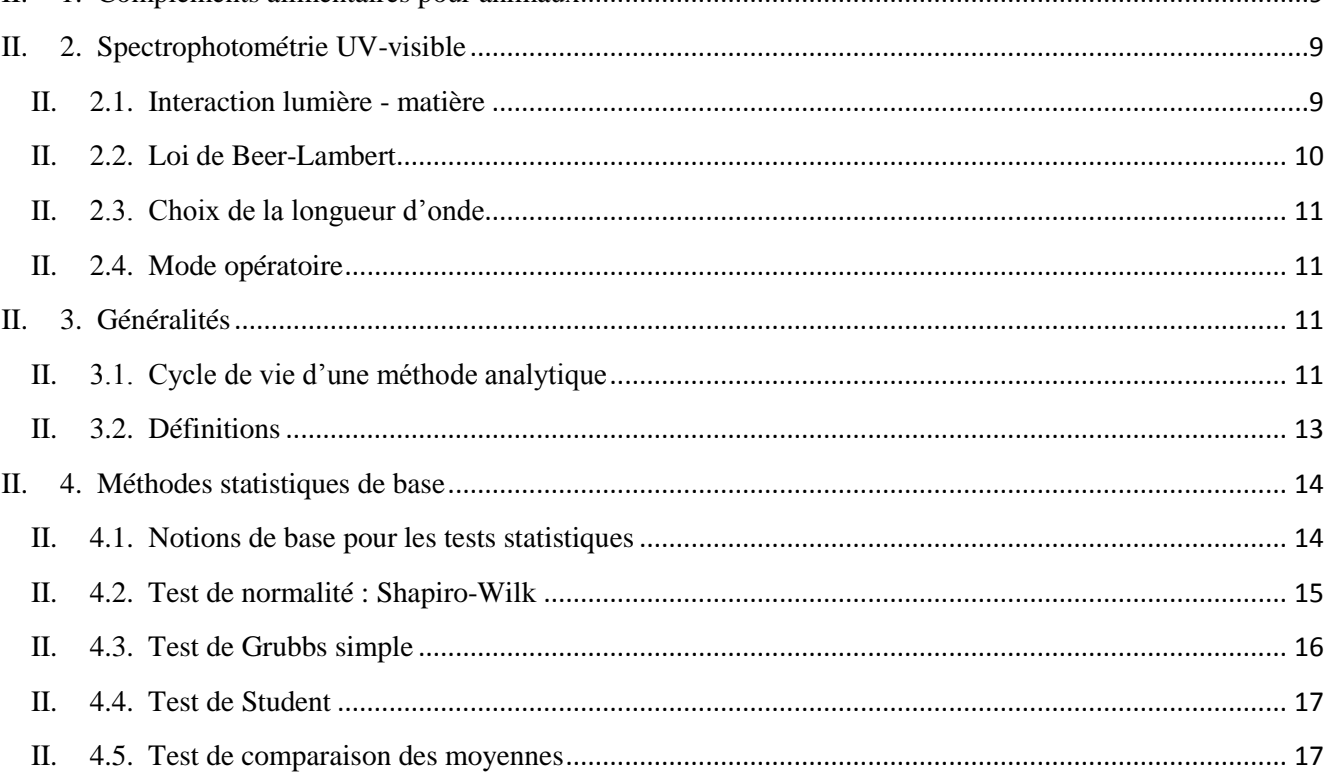

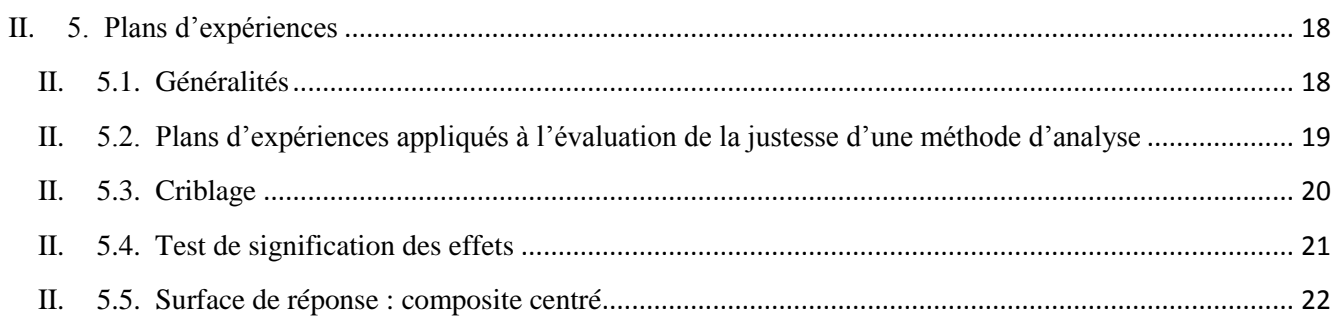

#### **CHAPITRE III : ÉTUDE EXPÉRIMENTALE**

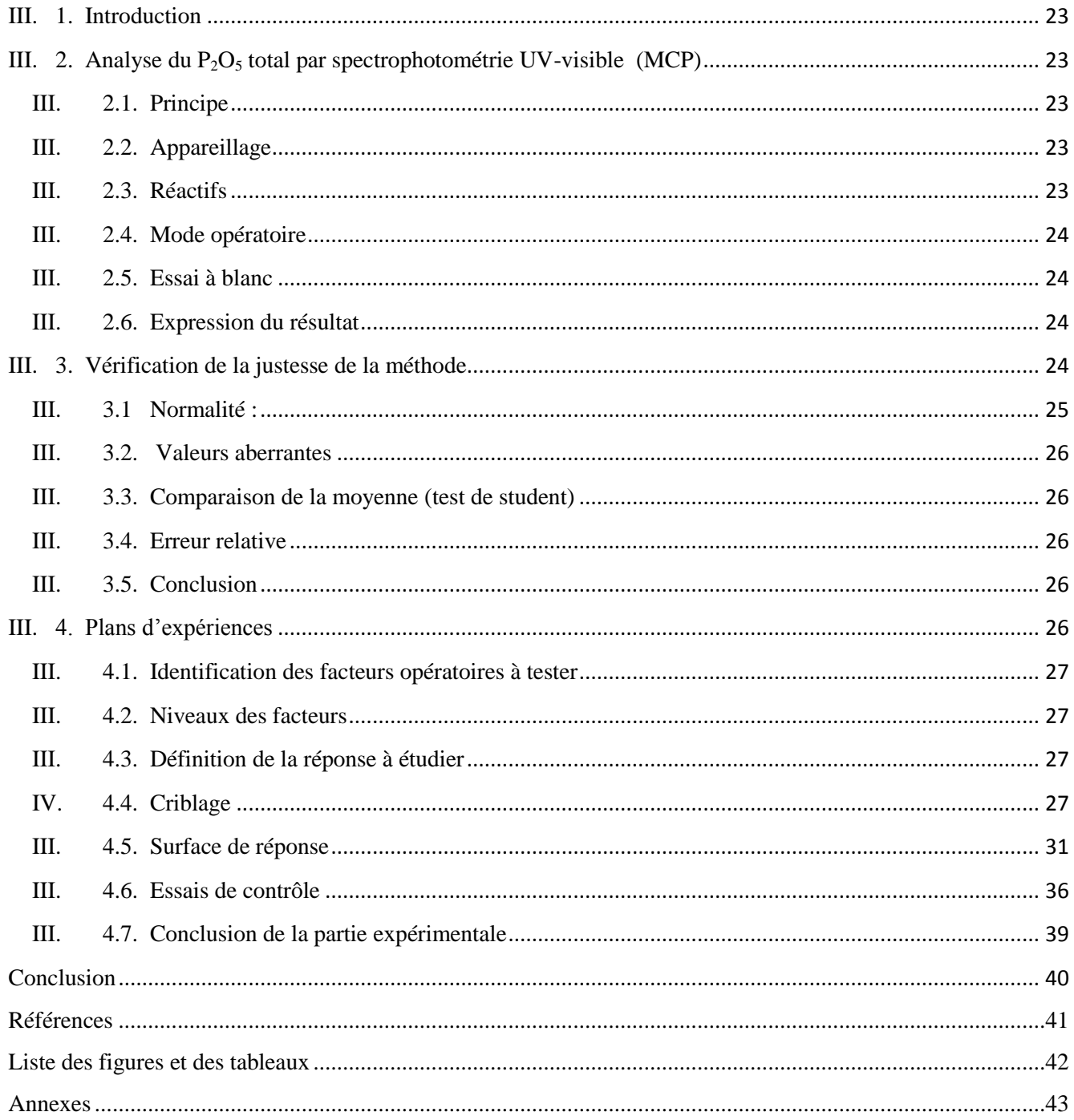

#### **DEDICACES**

A mes chers parents, frère et sœurs A mes respectueux professeurs A tous ceux, de près ou de loin, ont contribué à la réalisation de mon projet

#### **REMERCIEMENTS**

 Au moment où je pense avoir fait œuvre utile, qu'il me soit permis d'exprimer mes vifs remerciements et ma profonde gratitude à Monsieur AMEZIANE HASSANI Chakib mon professeur encadrant et Madame GHAZI JERNITI Asmaa, encadrante de stage, qui m'ont apporté un soutien déterminant et avoir témoigné un intérêt constant et particulier au bon déroulement de mon stage. Ainsi que madame SQALLI Ouafae et monsieur BOUAYAD Abdeslam de bien vouloir assister pour juger mon travail.

 Par la même occasion, je tiens à remercier très chaleureusement, Mr ASRI, pour tous les efforts louables qu'il a bien voulu consentir de loin pour me permettre de réussir ce modeste travail, digne de lauréate de cette prestigieuse faculté. Qu'il veuille bien me permettre de rendre hommage à ses qualités exceptionnelles, à son savoir-faire, et à sa contribution bénéfique à la réussite de ce stage.

 Mes remerciements vont aussi et de manière respectueuse et combien reconnaissante à Monsieur BIA Jamal ; qui a bien voulu et en dépit de ses multiples engagements me porter de l'aide tout au long de la période de stage.

 Je remercie aussi Mr NIA ; responsable du laboratoire ; d'avoir accepté de diriger et de parrainer mon stage.

#### **Introduction**

<span id="page-5-0"></span> Le groupe OCP a élargi sa gamme de produits depuis 2012 en investissant dans une nouvelle activité. Il s'agit de la production de plus de 300 000 tonnes de compléments alimentaires pour animaux d'élevage, assurant l'autosuffisante nationale en matière.

 Les phosphates alimentaires (phosphate mono calcique : MCP, et phosphate bi calcique : DCP) sont des compléments nutritifs à base de phosphore et de calcium, destinés à la fabrication des aliments composés pour l'alimentation des volailles, bovins … afin de renforcer leurs os et accélérer leur croissance.

 Après leur production, le MCP et DCP sont soumis à des analyses pour contrôler leur qualité. Parmi ces analyses, il y a la méthode de dosage du P2O<sup>5</sup> total par spectrophotométrie UV-visible qui présente un problème de justesse pour les techniciens de laboratoire. Pour y remédier nous avons identifié les facteurs susceptibles d'influencer la réponse expérimentale et nous avons fait une étude par les plans d'expériences dans le but de modifier le mode opératoire.

Ce mémoire sera étalé sur trois axes principaux :

- Le premier portera sur la présentation du groupe OCP ;
- Le deuxième concernera l'étude bibliographique ;
- Le troisième sera destiné à l'étude de la justesse de la méthode d'analyse du P2O5 total dans le MCP par spectrophotométrie UV-visible.

# <span id="page-6-0"></span>CHAPITRE I: Présentation du

### GROUPE OCP

#### <span id="page-7-0"></span>**I. 1. Présentation du groupe OCP**

 L'OCP, un des leaders mondiaux sur le marché du phosphate et ses produits dérivés, est un acteur de référence incontournable sur le marché international depuis sa création en 1920. Présent sur toute la chaine de valeur, OCP extrait, valorise et commercialise du phosphate et ses produits dérivés. Il est le premier exportateur mondial de roches et d'acide phosphorique, et l'un des plus importants producteurs d'engrais et de compléments d'aliments pour animaux d'élevage.

L'OCP maîtrise toute la chaîne de création de valeur de l'industrie phosphatée : extraction et traitement du minerai, transformation de cette matière première en un produit liquide intermédiaire ; acide phosphorique, et fabrication des produits finis (acide phosphorique purifié, engrais, compléments).

 La variété et la qualité des sources des phosphates contenus dans le sous-sol marocain, parmi les plus importantes au monde, assurent la richesse de la gamme de produits conçue par le groupe OCP. Sa stratégie commerciale repose notamment sur un portefeuille de produits innovants et de qualité, adaptés à la diversité des sols et des variétés végétales. Sa capacité industrielle massive, couplée à la flexibilité de son appareil productif, lui assurent une structure de coûts optimale.

#### **I. 1.1. Fiche d'identité**

<span id="page-7-1"></span>Date de création de l'OCP : 1920.

Réserves de phosphate : 3/4 des réserves mondiales.

<span id="page-7-2"></span>Production : phosphate et dérivés phosphatés (acide sulfurique, engrais, compléments d'aliments).

#### **I. 1.2. Sites de production**

Phosphate : Khouribga, Benguerir, Youssoufia, Boucraâ-Laâyoune. Dérivés : Safi, Jorf Lasfar. Ports d'embarquement : Casablanca, Jorf Lasfar, Safi, Laâyoune.

#### <span id="page-7-4"></span><span id="page-7-3"></span>**I. 2. Activités de l'OCP**

#### **I. 2.1. Prospection**

 Elle consiste à faire le forage pour délimiter le gisement, s'informer sur l'épaisseur des couches et leur teneur en phosphate.

#### **I. 2.2. Production**

<span id="page-8-0"></span> L'OCP extrait le phosphate brut du sous-sol marocain grâce à des chantiers à ciel ouvert. Le minerai est ensuite épierré et criblé, puis traité par lavage. Le phosphate extrait subit un enrichissement de façon à éliminer la gangue et réduire la teneur de certaines impuretés.

#### **I. 2.3. Valorisation**

<span id="page-8-1"></span> Suivant l'évolution continue du marché mondial des phosphates de la matière brut vers l'acide phosphorique et les engrais, le groupe OCP a concentré ses efforts sur la transformation sur place des phosphates en produit semi-fini (acide phosphorique) ou fini (les engrais, les compléments).

#### **I. 2.3.1 Production d'Acide Sulfurique**

 L'acide sulfurique est un mélange de trioxyde de soufre et de l'eau, C'est un liquide lourd, huileux, corrosif et miscible dans l'eau. Il est utilisé comme agent d'attaque des phosphates minéraux au cours de la fabrication d'acide phosphorique. Le reste, en moindre quantité, sert à la fabrication des engrais azotés.

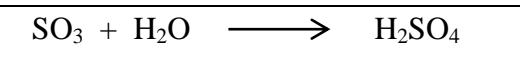

#### **I. 2.3.2 Production D'acide Phosphorique**

L'acide phosphorique (H<sub>3</sub>PO<sub>4</sub>) est produit à partir des phosphates naturels au moyen de deux grandes catégories de procédés : thermique et humide.

- $\clubsuit$  Le procédé thermique : Il consiste à oxyder P<sub>2</sub>O<sub>5</sub> qui est ensuite hydraté pour obtenir finalement de l'acide phosphorique  $H_3PO_4$ .
- \* Le procédé humide : Il est basé sur l'attaque du phosphate brové par l'acide sulfurique pour former l'acide phosphorique avec du sulfate de calcium qui précipite.

 $(P_2O_5)_3(CaO)_9(CaF_2) + 10 H_2SO_4 + 20 H_2O \longrightarrow 10 CaSO_4$ ,  $2H_2O \longrightarrow 6 H_3PO_4 + 2HF$  $\boldsymbol{\mathcal{A}}$ 

#### **I. 2.3.3 Production Des Engrais**

 Les engrais sont des produits azotés utilisés dans le domaine agricole comme produit de base pour enrichir le sol et répondre aux besoins des plantes en azote, potassium, phosphore et autres éléments nécessaires pour leur croissance. Ils occupent une très grande partie dans l'industrie mondiale et valeur importante dans le développement agricole.

Le pôle chimie du groupe OCP produit les types d'engrais suivant :

- $\bullet$  Triple super phosphate (TSP) : Engrais simple à un seul élément fertilisant (phosphore).
- NPK : Engrais complexe qui renferme les trois éléments fertilisants nutritifs primaires. Il est directement désigné par son pourcentage en azote, en phosphore sous forme de  $P_2O_5$  et potassium sous forme de  $k_2O$ .

#### **I. 2.3.4 Production d'Electricité**

 Au cours de la production d'acide sulfurique, la réaction exothermique de combustion de soufre libère une grande quantité d'énergie, cette énergie est utilisée pour produire de la vapeur d'eau qui sert à actionner les turbosoufflantes des ateliers sulfuriques et les alternateurs de la centrale thermique (Production d'électricité).

#### **I. 2.4. Commercialisation**

<span id="page-9-0"></span> Le phosphate est commercialisé selon la demande des clients aux cinq continents de la planète soit brute soit après traitement, les exportations représentent 15 à 30% du commerce international en phosphate et de ses dérivés.

#### <span id="page-9-1"></span>**I. 3. Complexe industriel de SAFI**

 La Direction des industries chimiques de SAFI est un ensemble d'unités industrielles situé à 10 kilomètres de SAFI, qui appartient au Groupe Office Chérifien des Phosphates destiné à la production industrielle de l'acide phosphorique titrant 54% en P2O5 à partir des phosphates extraits des minerais de Youssoufia et Benguerir; ainsi que les engrais et les compléments d'aliments pour animaux d'élevage.

La direction pôle chimique de Safi comprend quatre divisions :

- Maroc Chimie (PC), créée en 1965
- Maroc Phosphore I (MP I), Créée en 1976
- Maroc Phosphore II (MP II), Créée en 1981
- Infrastructures de Safi (IS).

#### **I. 3.1. Division Maroc-Phosphore I**

<span id="page-10-0"></span> Créée en 1976, MP a pour mission de produire l'acide phosphorique à 54% P2O5. Elle se compose de quatre ateliers principaux.

- Atelier de fusion et de filtration du soufre ;
- Atelier de production de l'acide sulfurique ;
- Atelier d'énergies et de fluides ;
- Atelier de production d'acide phosphorique ;

#### **I. 3.2. Division Maroc-Phosphore II**

<span id="page-10-1"></span> MP II est créée en 1981 dans le but de valoriser les phosphates provenant de Benguerir. Elle dispose de 4 unités:

- Unité de laverie de phosphate ;
- Unité de production d'énergies et de fluides ;
- Unité de production d'acide sulfurique ;
- Unité de production d'acide phosphorique.

Elle comporte aussi un service matériel qui gère la maintenance des équipements et des unités de production ainsi qu'un Service étude et amélioration technique.

#### **I. 3.3. Infrastructures De Safi**

<span id="page-10-2"></span>Cette division gère les installations du port de Safi. Elle a pour activités :

- Le déchargement des matières premières (soufre solide, ammoniac et chlorure de potassium)
- Le chargement des produits destinés à l'exploitation d'acide phosphorique et engrais.

#### **I. 3.4. Division Maroc-Chimie**

<span id="page-10-3"></span> La division Maroc chimie a pour vacation la production de l'acide phosphorique 54 % P2O5, les engrais Triple Super Phosphate (TSP) et les compléments Phosphate Mono Calcique MCP et bi calcique. En addition au laboratoire central, elle se compose de :

- Atelier de production de l'acide sulfurique ;
- Atelier d'énergies et de fluides ;
- Atelier de production d'acide phosphorique ;
- Atelier de production des engrais TSP ;
- Atelier de production des compléments MCP et DCP;

#### **I. 3.4.1 Ateliers de production de l'acide sulfurique**

#### **Atelier PS II**

 L'atelier PS II comprend deux lignes identiques X et Y de capacité unitaire 1000T H2SO4/J concentré à 98.5%. La fabrication se fait selon le procédé à simple absorption MONSANTO.

#### **Atelier PS III**

 De capacité 2300T H2SO4/J concentré à 98.5% avec un rendement de conversion de 99.7% ; l'atelier PS III a la particularité d'avoir un procédé à double absorption, ce qui augmente le rendement de conversion.

#### **I. 3.4.2 Atelier d'énergies et de fluides**

 Constitué d'une centrale thermoélectrique, d'une unité de traitement d'eau douce et d'une station de pompage d'eau de mer. Cet atelier alimente la division en toutes les utilités dont il a besoin, à savoir :

- Les différentes qualités d'eau : eau filtrée, eau déminéralisée, eau d'alimentation ;
- La vapeur MP ;
- $\triangleleft$  L'air comprimé ;
- L'énergie électrique fournie par trois groupes turboalternateurs.

#### **I. 3.4.3 Atelier de production d'acide phosphorique**

 Les ateliers phosphoriques de la division MC ont été conçus pour la production d'un acide titrant 54% en P2O5 selon les procédés PRAYON et RHÔNE-POULENC.

#### **I. 3.4.4 Atelier de production des engrais TSP**

 La Division MC dispose de deux lignes identiques de production d'engrais TSP: Nord et Sud. La fabrication des engrais TSP utilise le procédé Saint Gobin (convertir le  $P_2O_5$  des matières premières phosphates broyés et  $H_3PO_4$  titrant 42% en  $P_2O_5$ - en matières fertilisantes).

#### **I. 3.4.5 Atelier de production du phosphate alimentaire (MCP et DCP)**

 Une unité de production d'un complément d'aliment pour animaux (MCP et DCP) s'est récemment installée à Maroc Chimie. Cet aliment est source de phosphore et de calcium, deux éléments essentiels pour la croissance du bétail et le renforcement de sa vulnérabilité face aux maladies.

#### **I. 3.4.6 Laboratoire central**

 Chaque laboratoire dispose des installations adéquates pour répondre dans les meilleures conditions aux besoins des clients. Le Service Laboratoire Central est rattaché au département Programmation et Contrôle Produits de la division MAROC CHIMIE. Il a pour mission le suivi et le contrôle de la qualité des matières premières, des produits intermédiaires et des produits finis du Complexe Industriel Safi. Ainsi, il contribue à la réalisation des objectifs de la Direction.

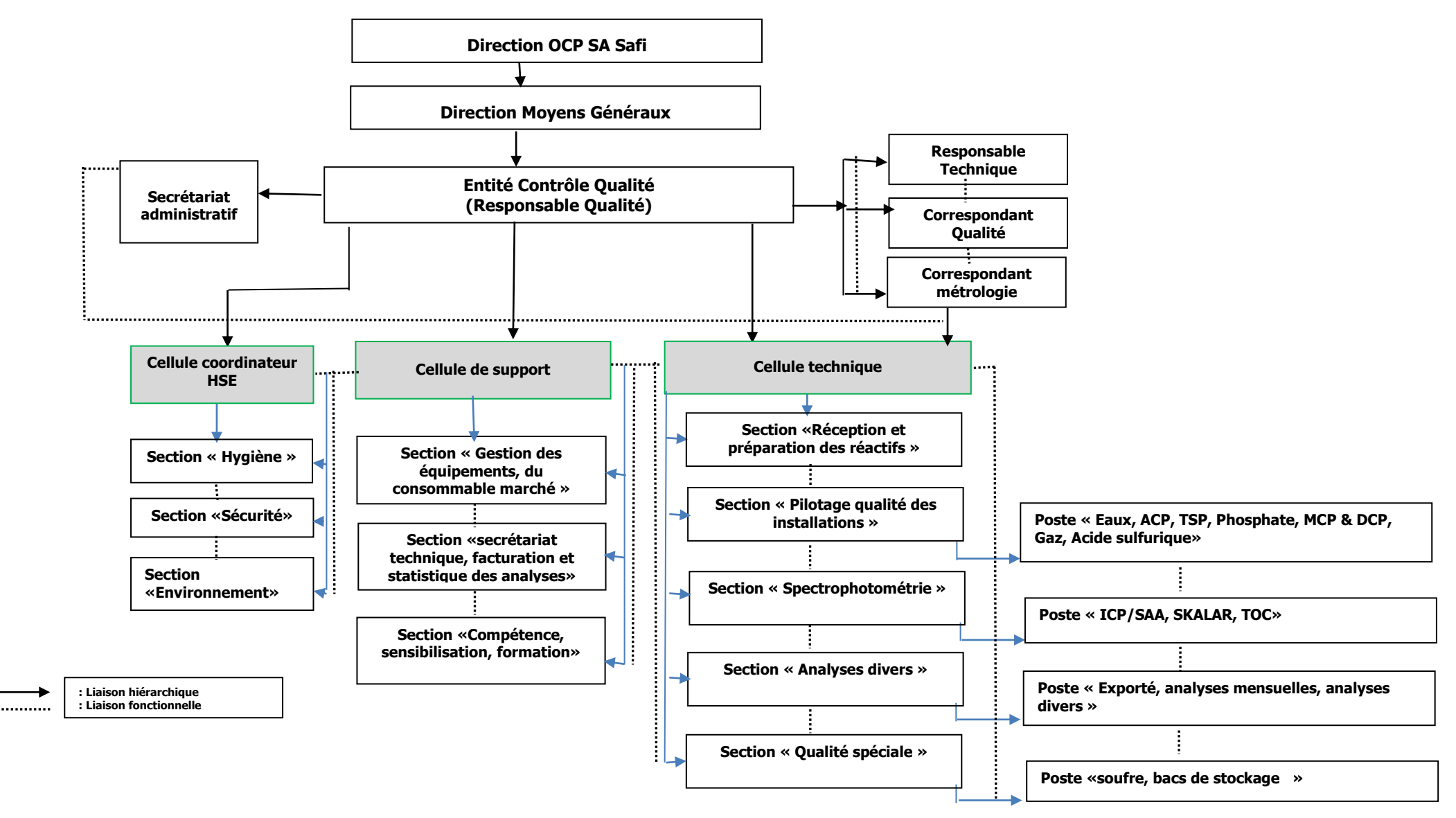

Figure I.1 : organigramme du laboratoire central OCP Safi

## <span id="page-14-0"></span>CHAPITRE II : RAPPELS

#### <span id="page-15-0"></span>**II. 1. Compléments alimentaires pour animaux**

Les phosphates alimentaires sont des compléments nutritifs à base de phosphore et de calcium, destinés à la fabrication des aliments composés pour l'alimentation des animaux d'élevage. Les phosphates alimentaires renforcent les os et accélèrent la croissance des animaux d'élevage (Bovins, Ovins, Volaille, Caprins…) [1]

 Les phosphates alimentaires sont riches en phosphore et en calcium qui sont nécessaires au développement du squelette des animaux. Ces produits sont donc d'une grande utilité pour l'amélioration de la production de viande, de volaille, d'œufs et de produits laitiers.

Outre la production de l'acide phosphorique et l'engrais phosphaté, le complexe de l'OCP à Safi est passé au phosphate alimentaire destiné à l'alimentation du bétail et de la volaille. Il s'agit d'une première au Maroc. Ce projet s'inscrit dans le cadre de la stratégie du groupe qui vise à assurer une meilleure valorisation du phosphate. Il s'agit de deux produits à savoir MCP (Mono calcium Phosphate) et DCP (Di calcium Phosphate) qui sont fabriqués conformément aux normes internationales.

 La production est assurée par deux unités dont une dédiée à la production du DCP avec une capacité de 140.000 tonnes par an. Alors que l'autre est spécialisée dans la production du MCP avec une capacité de 160.000 tonnes par an. A noter que la totalité des matières premières nécessaires pour la production de ces produits sont disponibles au Maroc. Il s'agit du phosphate et la chaux. [2]

 Dans ce qui suit de ce mémoire, nous allons nous focaliser sur le Phosphate Mono Calcique. Sa réaction de production est la suivante :

$$
CaCO3 + 2 H3PO4 + H2O \longrightarrow Ca (H2PO4)2 x H2O + CO2 + H2O
$$

 $\mathbf{x}: 0$  ou 1.

#### <span id="page-15-2"></span><span id="page-15-1"></span>**II. 2. Spectrophotométrie UV-visible**

#### **II. 2.1. Interaction lumière - matière**

 La spectrophotométrie est l'étude de l'interaction entre la matière et le rayonnement. Lorsque de la lumière traverse une substance, elle est en partie transmise et en partie absorbée. Si une substance absorbe dans le domaine visible (400 nm  $\lt \lambda \lt 800$  nm), alors elle est colorée. Éclairée par de la lumière blanche, elle prendra la couleur des radiations qui parviennent à traverser, couleurs complémentaires des couleurs absorbées [4].

On peut utiliser le cercle chromatique qui permet de visualiser rapidement quelles sont les couleurs complémentaires. Les couleurs sont placées par ordre croissant de longueur d'onde le long du cercle :

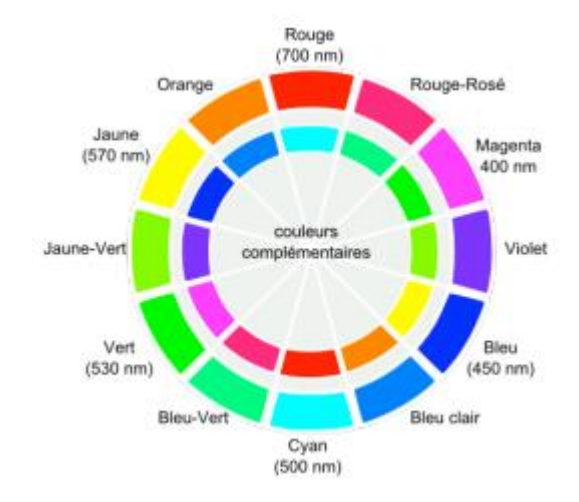

#### **II. 2.2. Loi de Beer-Lambert**

<span id="page-16-0"></span>Considérons une radiation monochromatique (de longueur d'onde  $\lambda$ ) incidente, d'intensité I<sub>0</sub>( $\lambda$ ). Cette radiation traverse une épaisseur l de solution du composé X de concentration C qui absorbe la lumière partiellement. L'intensité transmise est  $I_t (λ) < I_0 (λ)$ .

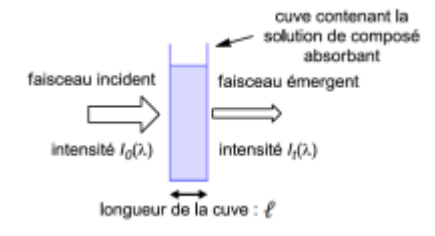

On définit :

1. la transmittance de la solution :

 $T = I<sub>t</sub>(λ) I<sub>0</sub>(λ)$ ; 0 < T < 100%

2. l'absorbance de la solution (ou densité optique) :

$$
A = -\log T
$$

L'expérience montre que pour une solution peu concentrée en substance absorbante, la relation suivante, dite loi de Beer-Lambert, est vérifiée :

$$
A=\varepsilon(\lambda).\ell.C
$$

- A : Absorbance
- $\ell$ : Longueur de la cellule (cm)
- C : concentration de substance absorbante (mol/L)
- $\epsilon(\lambda)$ : coefficient d'absorption molaire (L.mol<sup>-1</sup>.cm<sup>-1</sup>)

#### **II. 2.3. Choix de la longueur d'onde**

<span id="page-17-0"></span> Pour augmenter la précision et limiter l'incertitude sur les mesures on se place à la longueur d'onde pour laquelle le coefficient d'absorption molaire de la substance est maximum.

#### **II. 2.4. Mode opératoire**

<span id="page-17-1"></span> Si l'on veut mesurer uniquement l'absorbance du composé étudié il faut s'affranchir de toutes les autres sources d'absorption : les parois de la cuve et le solvant. Voici la démarche à suivre pour effectuer une mesure précise:

- Placer dans l'appareil une cuve de mesure (dite cuve de référence) ne contenant que le solvant.
- Calibrer l'appareil pour lui signifier que cette absorbance doit être nulle (ceci se fait automatiquement avec les appareils numériques dont nous disposons).
- Placer la cuve contenant la substance absorbante. Relever la mesure. [3]

#### <span id="page-17-3"></span><span id="page-17-2"></span>**II. 3. Généralités**

#### **II. 3.1. Cycle de vie d'une méthode analytique**

 Le cycle de vie d'une méthode est un concept souligné dans la norme ISO 17025 [4]. L'idée de base est qu'une méthode d'analyse n'est pas statique, mais une entité vivante qui passe par plusieurs étapes interdépendantes. Ainsi, pour bien comprendre le rôle et la place du développement, il convient de décrire les différentes étapes de ce cycle, depuis la création de la méthode analytique jusqu'à son remplacement par une autre. L'exemple d'une méthode de dosage est utilisé ci-après pour illustrer ces différentes étapes [5].

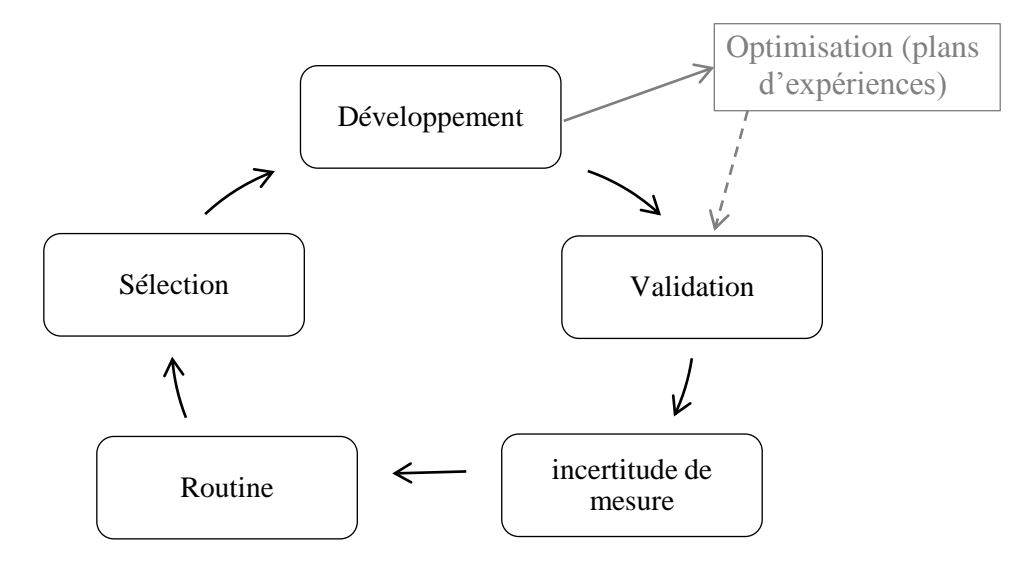

Figure II.1 : cycle de vie d'une méthode analytique

#### **Sélection de la méthode**

 Cette première étape va permettre de définir les objectifs de la méthode et les conditions opératoires initiales. L'analyste va choisir parmi les diverses méthodes physico-chimiques possibles, la méthode la plus pertinente pour permettre le dosage de l'analyte à déterminer.

La norme ISO 17025 [4] précise qu''il est préférable d'utiliser des méthodes officielles (les méthodes publiées comme normes internationales, régionales ou nationales), lorsque cela est possible. Cependant, l'utilisation de méthodes développées par le laboratoire est acceptée.

#### **Mise Au Point De La Méthode (Développement)**

 Il s'agit d'une étape de développement de la méthode sélectionnée, afin d'optimiser les différents paramètres du protocole opératoire pour les adapter à la matrice des échantillons qui seront dosés ainsi qu'aux conditions opératoires d'utilisation de la méthode.

Il est important, lors de cette étape de développement, de suivre un cheminement précis et non pas de simplement réaliser des expériences aléatoires, afin de maîtriser la programmation des essais et les délais. En tenant compte de cette remarque, l'analyste peut utiliser des plans d'expériences, qui vont permettre d'optimiser le nombre d'expériences à réaliser pour trouver les valeurs optimales des variables susceptibles d'influencer le paramètre à optimiser.

#### **Validation de la méthode**

 L'étape de validation intervient après le développement d'une nouvelle procédure d'analyse. En effet, les performances de la méthode vont évoluer tout au long du cycle de vie, et plus particulièrement au cours des deux premières étapes. Ainsi, la fiabilité du résultat analytique fourni par la méthode doit être améliorée lors de ces premières phases, pour tendre vers une confiance accrue qui sera attestée durant cette troisième étape de validation.

#### **Estimation de l'incertitude et vérification de l'aptitude**

 L'estimation de l'incertitude de mesure, tout comme la validation analytique, est une exigence de la norme ISO 17025 qui indique que : « les laboratoires d'essais doivent aussi posséder et appliquer des procédures pour estimer l'incertitude de mesure » [4]. Cette incertitude permet d'estimer la capacité de mesure de la méthode, et l'adéquation des résultats qu'elle fournit avec les exigences qui lui sont liées.

#### **Utilisation en routine**

 L'objectif d'une méthode analytique n'est pas sa validation, mais bien son utilisation en routine pour l'analyse d'échantillons de valeur vraie inconnue. Le passage en routine de la méthode s'inscrit dans le cadre d'un système de contrôle de la qualité qui a pour objectifs de valider les résultats obtenus sur des échantillons inconnus, et de contrôler les performances de la méthode analytique au fil du temps.

#### <span id="page-19-0"></span>**II. 3.2. Définitions**

#### **a. Validation**

 La validation est la confirmation par examen et apport de preuves objectives du fait que les exigences particulières en vue d'une utilisation prévue déterminée sont remplies. [6]

#### **b. Justesse**

 La justesse est l'étroitesse de l'accord entre la moyenne d'un nombre infini de valeurs mesurées dans les conditions de répétabilité et une valeur de référence. On cherche alors à évaluer la différence  $\overline{X}$  - X réf. [8]

#### **c. Répétabilité**

 Conditions où les résultats d'essais indépendants sont obtenus par la même méthode sur des individus d'essai identiques dans le même laboratoire, par le même opérateur, utilisant le même équipement et pendant un court intervalle de temps. [7]

#### **d. Matériau de référence**

 C'est un matériau ou une substance dont une ou plusieurs propriétés sont suffisamment bien définies pour permettre de l'utiliser pour l'étalonnage d'un appareil ou l'évaluation d'une méthode de mesurage ou l'attribution de valeurs aux matériaux**.** [9]

#### **e. Valeur de référence**

 Valeur d'une grandeur, dont l'incertitude de mesure associée est considérée communément comme suffisamment petite pour que la valeur puisse servir de base de comparaison pour les valeurs de grandeurs de même nature. [8]

#### <span id="page-20-0"></span>**II. 4. Méthodes statistiques de base**

 La statistique est l'étude de la collecte de [données,](https://fr.wikipedia.org/wiki/Donn%C3%A9e_(statistique)) leur analyse, leur traitement, l'interprétation des résultats et leur [présentation](https://fr.wikipedia.org/wiki/Repr%C3%A9sentations_graphiques_de_donn%C3%A9es_statistiques) afin de rendre les données compréhensibles par tous. C'est à la fois une [science,](https://fr.wikipedia.org/wiki/Science) une [méthode](https://fr.wikipedia.org/wiki/M%C3%A9thode_scientifique) et un ensemble de [techniques.](https://fr.wikipedia.org/wiki/Techniques)

Elle est basée sur des modèles mathématiques. L'intérêt de nombreuses méthodes statistiques est d'utiliser ces modèles pour estimer avec quel niveau de garantie telle ou telle décision sera prise.

#### <span id="page-20-1"></span>**II. 4.1. Notions de base pour les tests statistiques**

#### **a. Moyenne et variance**

Tout analyste sait que s'il fait des mesurages répétés (répétitions) sur un même échantillon, il obtiendra différentes valeurs. Comme il est impossible de connaître à l'avance ces dernières, on va nommer la mesure expérimentale par « variable aléatoire ». La question se pose alors de savoir comment, à partir d'une série de répétitions toutes différentes, on peut définir le résultat qui offre le plus de garantie et qui pourra être transmis au demandeur d'analyse ?

Un modèle évident consiste à décomposer chaque mesure d'une série en deux parties :

- Une constante qui représente la concentration unique recherché, notée µ
- Une variable aléatoire qui représente la variation (ou erreur) aléatoire qu'on notera E.

Bien sûr fournir le meilleur résultat possible au demandeur, consisterait à lui fournir  $\mu$ . Comme c'est impossible, puisqu'il faudrait faire un nombre infini de mesurages, on va essayer de calculer une valeur qui soit la plus probable  $\overline{X}$ . L'erreur qu'on a noté E ne sera donc que l'écart type estimé de cette même série. [8]

$$
\bar{X} = \frac{\sum_{i=1}^{n} X_i}{n} \qquad ; \qquad V = \frac{\sum_{i=1}^{n} (X_i - \bar{X})^2}{n-1} \qquad ; \qquad S = \sqrt{\frac{\sum_{i=1}^{n} (X_i - \bar{X})^2}{n-1}}
$$

En : taille de la série.

#### **b. Notion de test d'hypothèse**

 La plupart des tests statistiques sont basés sur des hypothèses et sont généralement considérés comme étant des outils d'aide à la décision. Un test d'hypothèse n'est donc qu'une démarche qui consiste à évaluer une hypothèse statistique en fonction d'un jeu de données expérimentales (données brutes).

Étant donné qu'on ne peut jamais être sûr que le résultat des calculs correspond à la réalité, les statisticiens ont développé un cadre d'analyse qui permet de prendre de telles décisions tout en disposant d'une estimation du risque de ces décisions.

 Le cadre mathématique est celui des évènements probabilisés où on distingue deux hypothèses, la première connue sous l'appellation « hypothèse nulle », notée  $H_0$  est celle où justement la différence est considérée comme nulle (on dira non significative) ; la seconde, complémentaire de la première, regroupant tous les autres cas, est nommée « hypothèse alternative » notée H1.

Après le test, l'hypothèse H<sub>0</sub> sera « acceptée » ou « rejetée » avec un risque α. Les laboratoires d'analyse chimique prennent souvent  $\alpha = 5\%$  (ou 1% pour être plus strict). [9]

La règle de décision est la suivante :

- a. Si on travaille avec la statistique calculée (la variable de décision). La valeur prise par cette dernière nous conduira à décider, soit de considérer plus crédible l'hypothèse H<sub>0</sub>, soit de considérer plus crédible H<sup>1</sup> selon une valeur appelée théorique ou critique:
	- II. Si stat (calculée)  $\geq$  valeur critique, on rejette l'hypothèse H0;
	- III. Si stat (calculée) < valeur critique, on valide l'hypothèse H0.
- b. Si on travaille avec la probabilité critique (p-value) on valide l'hypothèse H0 si la probabilité critique est forte, on la rejette si elle est faible.

On peut comparer la probabilité critique au seuil de signification  $\alpha$ :

- $\Rightarrow$  Si p-value  $\geq \alpha$ , on valide l'hypothèse H0;
- $\Rightarrow$  Si p-value <  $\alpha$ , on rejette l'hypothèse H0. [10]

#### **II. 4.2. Test de normalité : Shapiro-Wilk**

<span id="page-21-0"></span> Il existe de nombreuses méthodes pour vérifier si une série de données expérimentales présente les caractéristiques d'une loi normale.

Cette loi est très utile parce qu'elle permet l'utilisation de très nombreuses techniques statistiques lorsqu'elle est vérifiée. La méthode développée par Shapiro-Wilk est la plus connue par les analystes et dans bien de cas, la plus puissante.

La méthode développée par Shapiro-Wilk [11] implique l'emploi de tables, actuellement calculées pour une taille de données comprise entre 5 et 50 (5≤ n ≤ 50). Elle est basée sur le calcul du rapport  $W:$ 

$$
W = \frac{\left[\sum_{i=1}^{n} a_i (x_{(n-i+1)} - x_{(i)})\right]^2}{\sum_{i=1}^{n} (x_i - \bar{x})^2}
$$

- 1) x(i) correspond à la série des données triées par ordre croissant ;
- 2) a<sub>i</sub> sont des constantes fournies dans des tables spécifiques [annexe n°1].

Le rapport W sera comparé à une valeur théorique (ou critique)  $W_{1-\alpha,n}$  [annexe n°2] et dans le cas où  $W \geq W_{1-\alpha,n}$  nous pourrons affirmer (risque d'erreur α) que la distribution suit une loi normale. [9]

Si on teste la normalité à l'aide d'un logiciel et uniquement pour la normalité :

- p-value  $< 0.05$  : la série ne suit pas une loi normale ;
- p-value > 0.05 : la série suit une loi normale.

#### **II. 4.3. Test de Grubbs simple**

<span id="page-22-0"></span> Ce test est utilisé pour vérifier s'il existe des valeurs aberrantes dans une série de données. Il est utile pour vérifier si la valeur la plus grande et/ou la valeur la plus petite est aberrante. Pour se faire on classe la série par ordre croissant et on calcule les deux rapports suivants :

$$
G_p = \frac{x_p - \bar{x}}{S} \qquad ; \qquad G_1 = \frac{\bar{x} - x_1}{S}
$$

Il faut lire, ensuite, les valeurs critiques de la table du test simple de Grubbs pour p valeurs aux risques de 5% et de 1% [annexe n°3]. [9]

La règle de décision est la suivante :

- Si G<sub>p</sub> ou G<sub>1</sub>>G <sub>critique</sub> au risque  $\alpha$ =1%, le point est considéré comme aberrant (test significatif). Dans ce cas il faudrait rejeter le point considéré.
- Si  $G_p$  ou  $G_1>G$  critique au risque  $\alpha=5\%$ , le point est considéré comme suspect (test significatif).

#### **II. 4.4. Test de Student**

<span id="page-23-0"></span> Le test de Student est utilisé pour déterminer si deux ensembles de données sont significativement différents l'un de l'autre. C'est un test ou l'on évalue la signification de l'écart entre la valeur de référence (dans le cas de notre étude) qu'on notera  $X_{MR}$  et la moyenne arithmétique X de n résultats d'analyse réalisées dans des conditions de répétabilité.

$$
t_{calculate} = \frac{|\bar{X} - X_{MR}|}{\frac{S}{\sqrt{n}}}
$$

En : nombre de répétitions.

 $\mathcal{S}_{0}^{(n)}$  $\frac{0}{\sqrt{n}}$ : Écart type de la moyenne arithmétique  $\bar{X}$ .

La méthodologie relative à ce test est la suivante :

- $\bullet$  Calculer le rapport t calculé.
- $\bullet$  Déterminer la valeur t de la table de Student qui correspond à un risque α et un degré de liberté  $v$ = n-1 [annexe n°4].
- La règle de décision est la suivante :

Si t calculé  $\leq t_{v, 1-\alpha/2}$  au risque  $\alpha$ , la différence est considérée comme non significative.

Si t calculé > t v, 1-α/2 au risque  $\alpha$ , la différence est considérée comme significative. [9]

#### **II. 4.5. Test de comparaison des moyennes**

<span id="page-23-1"></span>On suppose que la variable X est normalement distribuée. Puis on pose les hypothèses suivantes :

$$
H_0: \overline{X} = \mu
$$

$$
H_1: \overline{X} \neq \mu
$$

 $\mu$  est la valeur (de référence) à laquelle on veut comparer la moyenne  $\bar{X}$  de la population. On calcule ensuite la statistique t :

$$
t_{obs} = \frac{|\overline{X} - m|}{\frac{S}{\sqrt{n}}}
$$

Règle de décision :

- Si  $t_{obs} \leq t_{critique}$  à n-1 degré de liberté, on garde H0 et on rejette H1.
- $\mathrm{Si}~t_{\mathrm{obs}} > t_{\mathrm{critique}}$  à n-1 degré de liberté, on garde H1 et on rejette H0. [10]

#### <span id="page-24-0"></span>**II. 5. Plans d'expériences**

#### **II. 5.1. Généralités**

<span id="page-24-1"></span> La méthode des plans d'expériences a été mise au point au début du siècle dernier, dans les années 1920, par Ronald A. Fisher, dans le cadre d'études agronomiques. Elle a pris un essor considérable avec le développement de l'informatique et la puissance du calcul qui l'accompagne.

La grande nouveauté de la méthode des plans d'expériences est qu'elle propose une expérimentation factorielle, c'est-à-dire que tous les facteurs varient simultanément. Le traitement des résultats se fait à l'aide de la régression linéaire multiple et l'analyse de variance. [9]

 Les plans d'expériences permettent d'organiser au mieux les essais et analyses [12]. Ils sont applicables à de nombreuses disciplines et à tous les secteurs d'activité. Avec ces plans, on obtient le maximum de renseignements avec le minimum d'expériences. Ils permettent d'étudier plusieurs facteurs à la fois et non pas chaque paramètre séparément.

 Les plans d'expériences nécessitent impérativement que puisse être établie par l'expérimentateur une relation de cause à effet entre les « facteurs », qui sont des paramètres supposés influencer le comportement du protocole analytique et les « réponses » qui caractérisent le résultat de l'essai. [9] Ceci correspond à la transposition dans le domaine expérimental réel de la « matrice d'expériences ». Cette dernière, est un objet mathématique qui représente, sous forme codée, l'ensemble des expériences à réaliser. C'est un tableau constitué de N lignes, correspondant aux N expériences, et de K colonnes, correspondant aux k facteurs étudiés [13]. La compréhension de la méthode des plans d'expériences s'appuie donc sur deux notions essentielles, celle d'espace expérimental et celle de modélisation mathématique des grandeurs étudiées.

 Il existe plusieurs types de plans d'expériences dans la littérature, nous citons à titre d'exemples les plans suivants :

- Plans factoriels complets à deux niveaux.
- Plans factoriels fractionnaire à deux niveaux.
- Plans à plusieurs niveaux.
- Plans pour surfaces de réponse.
- Plans de mélanges. [9]

#### **II. 5.2. Plans d'expériences appliqués à l'évaluation de la justesse d'une méthode d'analyse**

<span id="page-25-0"></span> Les plans d'expériences peuvent être un outil précieux pouvant être appliqué pour chercher les causes et les paramètres qui peuvent influencer les réponses expérimentales conduisant à : la non justesse des méthodes analytiques.

La réalisation de ces derniers peut être faite en huit étapes : [14]

- 1. Identification des facteurs opératoires à tester.
- 2. Définition des différents niveaux pour ces facteurs.
- 3. Sélection du plan d'expériences.
- 4. Définition du protocole expérimentale.
- 5. Définition des réponses à étudier.
- 6. Exécution des expériences.
- 7. Analyse statistique et/ou graphique des effets des facteurs.
- 8. Conclusions pertinentes sur la base des résultats des analyses statistiques et éventuellement amélioration de la méthode analytique si nécessaire.

#### **Identification des facteurs opératoires à tester**

 Un expérimentateur qui lance une étude de la justesse s'intéresse à une grandeur qu'il mesure à chaque essai. Cette grandeur s'appelle la « réponse », c'est la grandeur d'intérêt. La valeur de cette grandeur dépend de plusieurs variables qu'on préfère appeler « facteurs ».

La réponse donc, dépend d'un ou de plusieurs facteurs. Lors d'une étude de la justesse, le choix des facteurs doit être judicieusement effectué. La sélection des facteurs à étudier doit refléter les changements potentiels ou probables observés lors du contrôle qualité de la méthode d'analyse. [9]

#### **Définition des différents niveaux pour les facteurs opératoires**

 En chimie analytique, les plans d'expériences les plus utilisés sont les plans d'expériences à deux niveaux. [9]

Il est nécessaire d'attribuer à chacun des facteurs au moins deux niveaux, l'un sera qualifié de « niveau bas », l'autre de « niveau haut ». Dans la pratique, le niveau bas sera codé à l'aide du nombre (-1) et le niveau haut à l'aide du nombre (+1), afin de pouvoir comparer entre les différents effets des facteurs sans tenir compte de leurs unités. [15] [16]

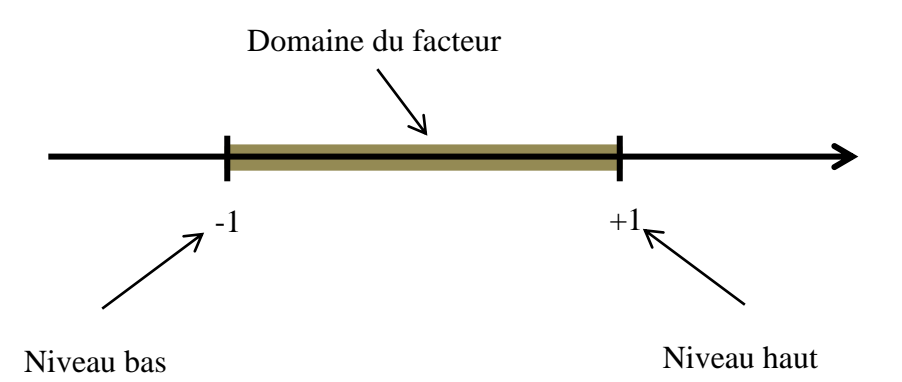

Figure II.2 : le niveau bas et haut d'un facteur

 Notons que l'ensemble de toutes les valeurs que peut prendre le facteur entre le niveau bas et le niveau haut, s'appelle « domaine de variation du facteur » ou plus simplement « domaine du facteur ». On pourra alors distinguer les variables réelles notées  $U_i$  des variables codées notées  $X_i$ . Le domaine expérimental englobe l'ensemble des niveaux que peut prendre chacun des facteurs.

Il est à noter que chaque ligne contient les conditions expérimentales d'une expérience à effectuer. Le plan d'expérimentation est obtenu en remplaçant dans la matrice d'expériences les valeurs -1 et +1 des variables codées par les valeurs réelles des facteurs correspondants. Les réponses obtenues sont reportées dans la dernière colonne. [9]

#### **Sélection du plan d'expériences**

Bien que plusieurs plans d'expérimentation factorielle soient décrits, le « plan factoriel complet » noté PFC reste le plus simple et le plus fréquemment utilisé dans les laboratoires d'analyse si on fait face à un petit nombre de facteurs à étudier [9]. Au cas contraire on opte pour un plan fractionnaire ou « criblage » pour minimiser d'avantage le nombre d'expériences.

#### **II. 5.3. Criblage**

<span id="page-26-0"></span> Le criblage est un plan d'expérience que l'on utilise lorsqu'on a besoin d'examiner un grand nombre de facteurs pour identifier ceux qui sont potentiellement importants (c'est-à-dire ceux qui sont liés à la variable dépendante étudiée).

 Après réalisation des expériences et obtention des résultats, des calculs compliqués sont nécessaires à réaliser pour pouvoir interpréter les résultats. Afin de faciliter la tâche, nous utilisons le logiciel Nemrodw qui est dédié exclusivement aux plans d'expériences et permet de faire une exploitation des résultats obtenus de façon statistique et fiable.

Le logiciel nous aide à déterminer la contribution de chaque facteur étudié à l'élaboration du modèle mathématique, qui, étant valide permettra une éventuelle prédiction des résultats d'une expérience n'ayant pas été effectuée lors des essais.

$$
Y = b_0 + b_1 X_1 + b_2 X_2 \dots
$$

 $b_i$ : coefficient du facteur  $X_i$ .

 $X_i$ : facteur i.

Les signes des coefficients des facteurs peuvent être interprétés comme suit :

- $\Rightarrow$  Une valeur positive de b<sub>i</sub> implique que la variation du facteur « i » du niveau le plus bas au niveau le plus haut s'accompagne d'une augmentation de la réponse.
- $\Rightarrow$  Une valeur négative de b<sub>i</sub> implique que la variation du facteur « i » du niveau le plus bas au niveau le plus haut s'accompagne d'une diminution de la réponse.
- $\Rightarrow$  Une valeur nulle de de b<sub>i</sub> implique que la variation du facteur « i » du niveau le plus bas au niveau le plus haut ne s'accompagne d'aucune variation de la réponse. [9]

#### **II. 5.4. Test de signification des effets**

<span id="page-27-0"></span> Il existe plusieurs méthodes pour estimer la signification des effets des coefficients d'un plan. On peut utiliser le test de Student. Un effet sera dit significatif (c'est-à-dire que la variable ou l'interaction qui lui est associée ; a une influence sur la réponse), s'il est, pour un risque donné, significativement différent de 0. On testera donc l'hypothèse :

 $H_0$ : «  $a_i = 0$  » contre l'hypothèse  $H_1$ : «  $a_i \neq 0$  »

Pour cela on calcule le rapport suivant :

$$
t = \frac{|a_i|}{S}
$$

La variance commune des estimateurs des coefficients du modèle est :

$$
S = \frac{S_{r \text{\'esidue}l}}{\sqrt{n}}
$$

On utilise alors une table de Student à  $v = n - p$  degrés de liberté (n est le nombre d'expériences réalisées et p le nombre d'effets y compris la constante). On choisit un risque α (e plus souvent 5% ou 1%) et on lit dans cette table de Student la valeur t critique (ν, 1-α/2), en utilisant la partie de la table relative à un test bilatéral.

La règle du test est alors la suivante :

- Si  $t_i < t$  critique, on accepte H<sub>0</sub> au risque  $\alpha$ .
- Si t<sub>i</sub> > t <sub>critique</sub>, on rejette H<sub>0</sub> au risque  $\alpha$ . [9]

#### **II. 5.5. Surface de réponse : composite centré**

<span id="page-28-0"></span>Un plan composite centré à k facteurs est composés de :

- $\bullet$  N<sub>f</sub> essais d'un plan factoriel complet,
- 2k essais en étoile sur les axes à une distance  $\alpha$  du centre du domaine;
- $N_0$  essais au centre du domaine.

$$
N=2^k+2k+N_0
$$

Modèle associé : Modèle quadratique.

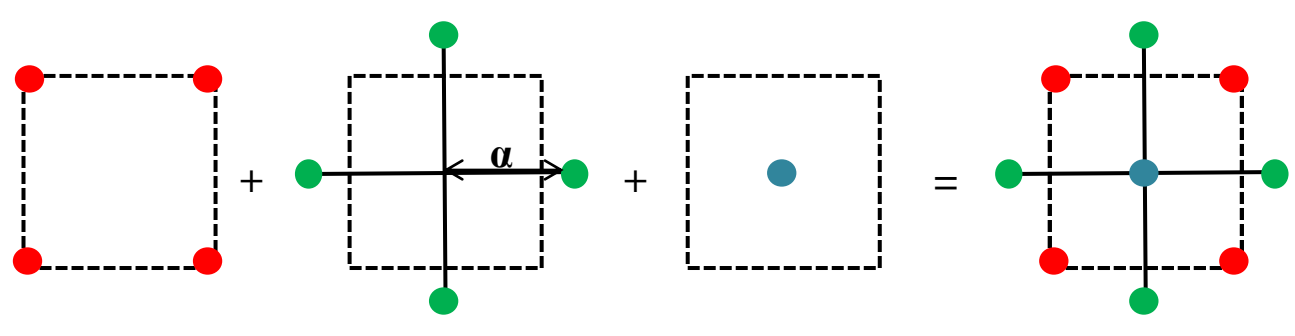

FigureII.3 : plan composite centré

Conditions pour lesquels le modèle généré par le plan de surface soit valide :

- 1. P-value (régression)  $< 0.05$  ou 5%;
- 2. P-value (manque d'ajustement) >  $0.05$  ou  $5\%$ ;
- 3. R<sup>2</sup> (coefficient de détermination)  $> 0.8$ ;
- 4.  $R^2$ <sub>ajustement</sub> > 0.7 ;
- 5. Distribution aléatoire des résidus ou droite d'Henry alignée.

## <span id="page-29-0"></span>CHAPITRE III : ÉTUDE.

### EXPÉRIMENTALE

#### <span id="page-30-0"></span>**III.1. Introduction**

 La justesse d'une procédure analytique est l'étroitesse de l'accord entre la moyenne d'un nombre infini de valeurs mesurées dans les conditions de répétabilité et une valeur de référence. On cherche alors à évaluer la différence  $\overline{X}$  - X réf.

L'évaluation de la justesse est importante et fait partie du « dossier de validation » d'une méthode d'analyse.

La méthode d' « analyse du P<sub>2</sub>O<sub>5</sub> total dans le MCP par spectroscopie UV-visible » présentait un problème de justesse, et c'est dans ce sens que la responsable de validation au sein du laboratoire central du groupe OCP a jugé nécessaire de mener une étude de ce critère pour la méthode citée précédemment.

#### <span id="page-30-1"></span>**III.2. Analyse du P2O<sup>5</sup> total par spectrophotométrie UV-visible (MCP)**

#### <span id="page-30-2"></span>**III. 2.1. Principe**

 Les ions orthophosphoriques forment avec les ions vanadiques et molybdiques un complexe phosphovanadomolybdique jaune dont l'absorbance est mesurable par spectrophotomètre UV-VIS à 430 nm.

#### <span id="page-30-3"></span>**III. 2.2. Appareillage**

Matériel courant de laboratoire notamment :

- Balance de précision à 0.1 mg près ;
- Verrerie de classe A ;
- Plaque chauffante ;
- Spectrophotomètre UV-VIS.

#### <span id="page-30-4"></span>**III. 2.3. Réactifs**

- Acide nitrique concentré ;
- Réactif vanadomolybdique.

#### <span id="page-31-0"></span>**III. 2.4. Mode opératoire**

Peser à 0.2 mg près environ et exactement1g de produit finement broyé. Introduire la prise d'essai dans un bécher de 200 ml, ajouter l'eau distillée et 10 ml d'acide nitrique concentré, porter à ébullition pendant 10 min environ, transvaser dans une fiole jaugée de 500 ml, ajuster ensuite au trait de jauge avec l'eau distillée, homogénéiser, introduire 5 ml dans une fiole jaugée de 250 ml contenant déjà 50 ml de vanadomolybdique et compléter au volume avec de l'eau distillée sans attendre. Agiter et laisser reposer au moins 15min.

#### <span id="page-31-1"></span>**III. 2.5. Essai à blanc**

 Effectuer parallèlement au dosage, un essai à blanc en suivant le même mode opératoire que l'échantillon.

#### <span id="page-31-2"></span>**III. 2.6. Expression du résultat**

Tracer la courbe d'étalonnage, déduire la concentration massique et calculer la teneur en  $P_2O_5$  (en %) suivant la formule :

$$
\%P_2O_5 = \frac{C_m \times 2.5}{P.E} \quad ; \quad \%P = \frac{\%P_2O_5 \times 62}{142}
$$

Le résultat peut être programmé sur le logiciel de l'appareil.

 $C_m$ : concentration massique en P<sub>2</sub>O<sub>5</sub>.

P.E : prise d'essai en g.

62: masse molaire de  $P_2$ .

142: masse molaire de  $P_2O_5$ .

#### <span id="page-31-3"></span>**III.3. Vérification de la justesse de la méthode**

 Pour examiner la justesse de la méthode, on vérifie tout simplement la moyenne des résultats de n essais dans des conditions de répétabilité avec la vraie valeur.

Ces essais ont été réalisés par le même opérateur pendant le même jour, avec la même méthode, même équipement et en travaillant sur un matériau de référence (MCP 02/15).

Nous avons choisi de réaliser 10 essais.

|                | prise d'essai          | Absorbance | concentration $(mg/l)$ | %P2O5 | %P    |
|----------------|------------------------|------------|------------------------|-------|-------|
| $\mathbf{1}$   | 1,0004                 | 0,316      | 17,93                  | 44,81 | 19,56 |
| $\overline{2}$ | 1,0007                 | 0,322      | 18,27                  | 45,64 | 19,93 |
| 3              | 1,0003                 | 0,321      | 18,21                  | 45,51 | 19,87 |
| $\overline{4}$ | 1,0005                 | 0,319      | 18,1                   | 45,23 | 19,75 |
| 5              | 1,0007                 | 0,325      | 18,44                  | 46,07 | 20,11 |
| 6              | 1,0001                 | 0,322      | 18,27                  | 45,67 | 19,94 |
| 7              | 1,0006                 | 0,323      | 18,33                  | 45,80 | 20,00 |
| 8              | 1,0009                 | 0,319      | 18,1                   | 45,21 | 19,74 |
| 9              | 1,0004                 | 0,32       | 18,16                  | 45,38 | 19,81 |
| 10             | 1,0003                 | 0,317      | 17,99                  | 44,96 | 19,63 |
| Référence      | $(20.96 \pm 0.45)\%$ P |            |                        |       |       |

Tableau III.1 : résultats des essais d'évaluation de justesse

#### <span id="page-32-0"></span>**III. 3.1 Normalité :**

 Le test de normalité des données nécessite trop de calculs à faire. C'est pour cela qu'on l'a effectué à l'aide du logiciel Minitab 16 Statistical Software.

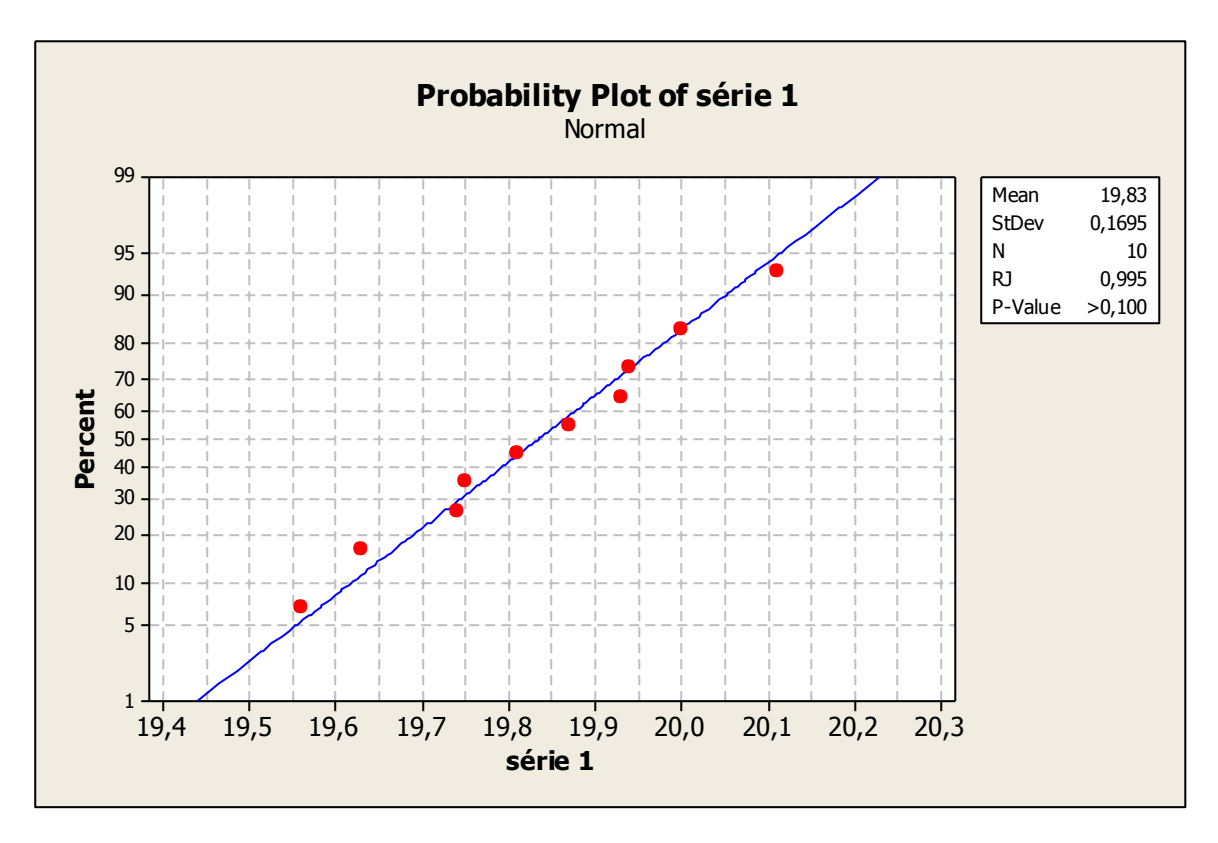

Figure III.1 : test de normalité de la série d'évaluation de justesse

p-value > 0.05 : la série de données suit une loi normale.

#### <span id="page-33-0"></span>**III. 3.2. Valeurs aberrantes**

Nous avons utilisé le test de Grubbs pour détecter la présence de valeurs aberrantes :

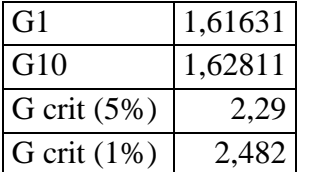

1. G1 et G10 < G crit (pour 5% et 1%): pas de valeurs aberrantes ni de valeurs suspectes.

#### <span id="page-33-1"></span>**III. 3.3. Comparaison de la moyenne (test de student)**

La comparaison des moyennes est effectuée à l'aide du logiciel Minitab.

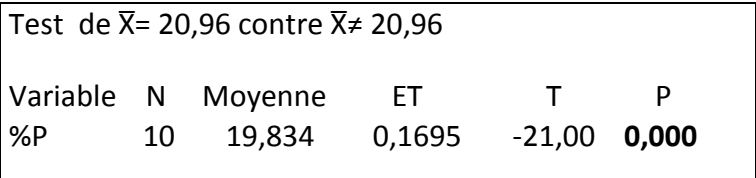

p-value < 0.05 : les deux moyennes sont significativement différentes.

#### <span id="page-33-2"></span>**III. 3.4. Erreur relative**

Le calcul de l'erreur relative se fait à l'aide de la relation :

$$
E = \frac{X_{MR} - X}{X_{MR}} * 100
$$

La méthode est déclarée juste si E< pourcentage de l'incertitude du matériau de référence (2,15%) Dans notre cas, E= 5.37 %.

#### <span id="page-33-3"></span>**III. 3.5. Conclusion**

 E > 2,15% et en plus la moyenne de la série est différente de la valeur de référence, on peut conclure que la méthode n'est pas juste.

#### <span id="page-33-4"></span>**III.4. Plans d'expériences**

 Les plans d'expériences permettent d'organiser au mieux les essais et analyses. Ils sont applicables à de nombreuses disciplines et à tous les secteurs d'activité. Avec ces plans, on obtient le maximum de renseignements avec le minimum d'expériences. Et ceci en étudiant plusieurs facteurs à la fois.

#### <span id="page-34-0"></span>**III. 4.1. Identification des facteurs opératoires à tester**

 Avec l'aide des agents du laboratoire, expérimentés et utilisant la méthode déclarée non juste fréquemment. On a sélectionné sept facteurs.

- Opérateur
- Prise d'essai
- Volume d'acide nitrique
- Temps d'ébullition
- Type de pipette
- Volume du vanadomolybdique
- Temps de repos

#### <span id="page-34-1"></span>**III. 4.2. Niveaux des facteurs**

Les niveaux de chaque facteur sont fixés de telle sorte que le centre soit la valeur décrite au mode opératoire de base.

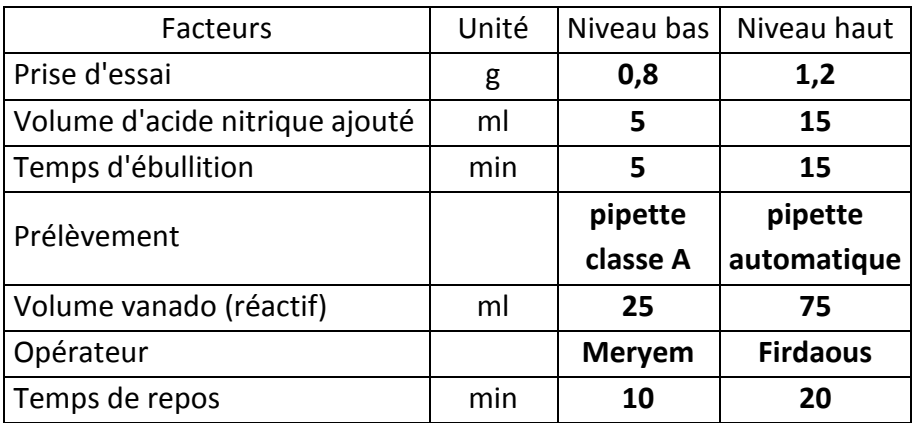

Tableau III.2: niveaux bas et hauts des facteurs suspects

#### <span id="page-34-2"></span>**III. 4.3. Définition de la réponse à étudier**

Le choix de la réponse a porté sur l'écart « e » qui est la valeur absolue de l'écart entre la valeur retrouvé (%P  $_{\text{retrouvé}}$ ) et la valeur vraie (%P  $_{\text{réel}}$ ).

#### <span id="page-34-3"></span>**IV. 4.4. Criblage**

 Le criblage est un plan d'expérience que l'on utilise lorsqu'on a besoin d'examiner un grand nombre de facteurs pour identifier ceux qui sont potentiellement importants (c'est-à-dire ceux qui sont liés à la variable dépendante étudiée).

#### **III. 4.4.1 Plan d'expérimentation**

 On va effectuer 8 expériences, mais pour étudier la variabilité des résultats, nous avons décidé de répéter chaque expérience 4 fois.

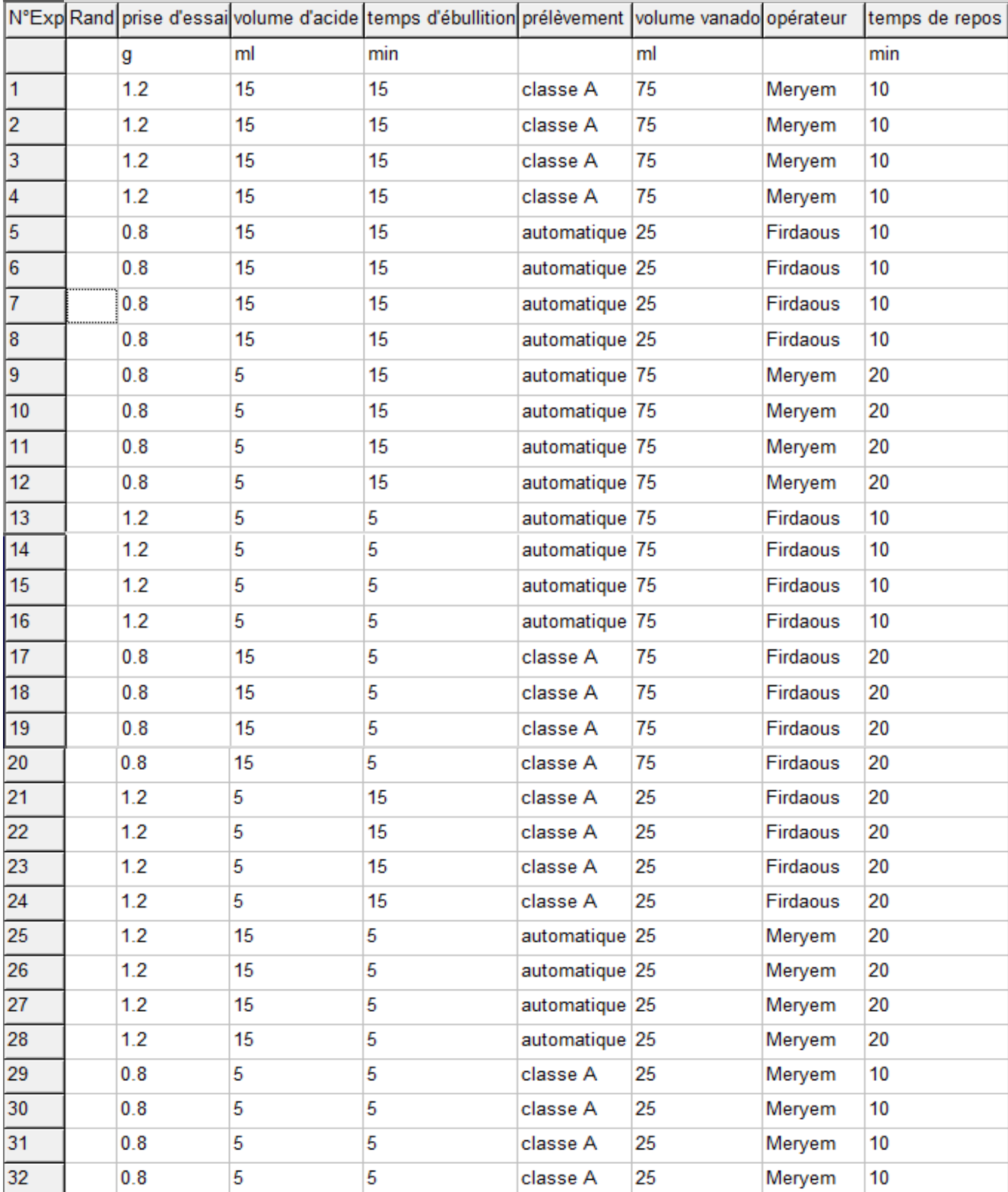

Tableau III.3 : matrice d'expérimentation du criblage

#### **IV. 4.4.2 Résultats des essais**

 Après réalisation des expériences décrites dans la page précédente sur le matériau de référence MCP (02/15) dont le %P = (20.96  $\pm$  0.45) %, nous avons obtenu les résultats suivants.

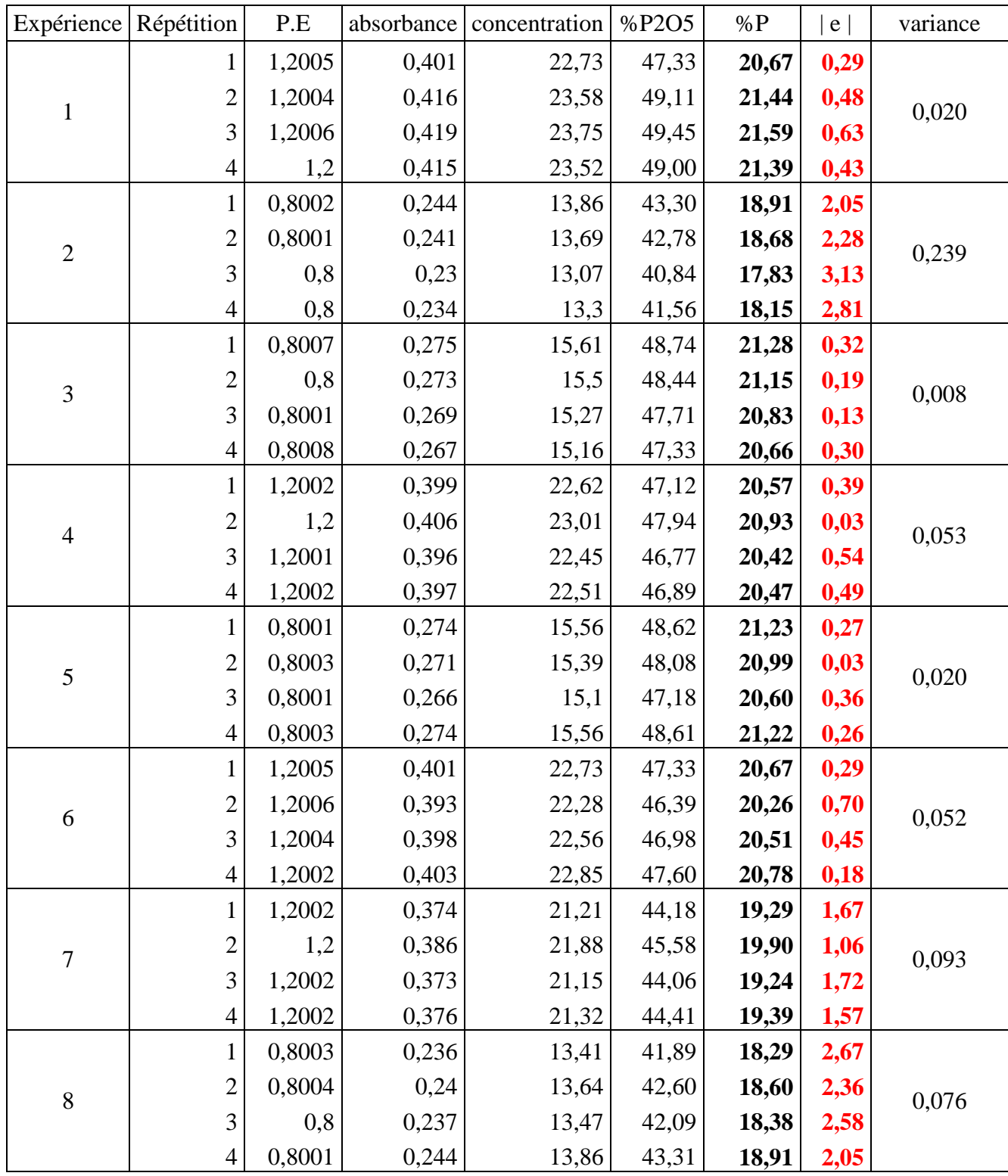

Tableau III.4 : résultats des essais de criblage

#### **III. 4.4.3 Discussion des résultats**

#### **Réponse 1 : variabilité**

 La variance des résultats de répétition de chaque expérience est très faible. On peut conclure qu'il n'y a pas de variabilité.

#### **Réponse 2 : écart**

 $|e| = -0.34 * P.E + 0.17 * V.$  a.n – 0.11 \* T.E + 0.15 P - 0.7 V.V - 0.13 \* Op – 0.43 \* T.R

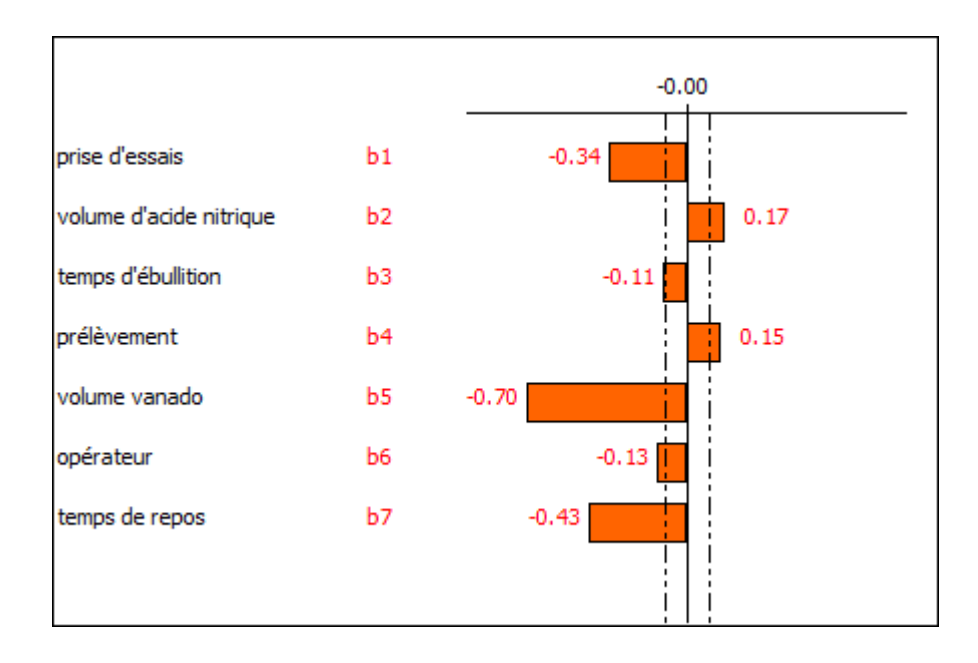

Figure III.2 : coefficients des facteurs étudiés

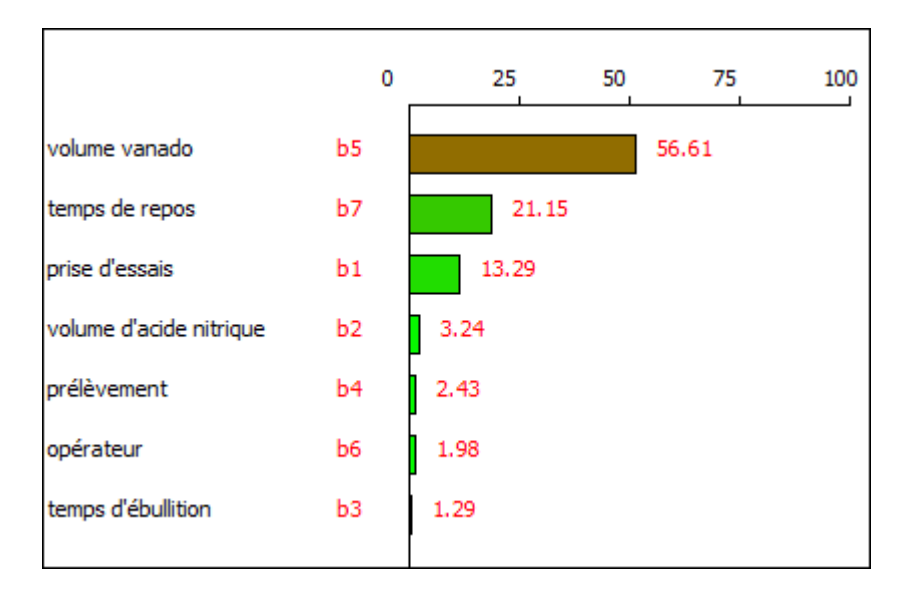

#### Figure III.3 : effets Pareto individuels

 A partir de la figure III.3, et en se basant sur le principe des 80/20 ou de Pareto, on peut dire que seul trois facteurs influencent sur notre réponse  $(56.61\% + 21.15\% + 13.29\% = 91.05\%)$ :

- **Volume du vanadomolybdique,**
- **Temps de repos,**
- **Prise d'essai.**

Le criblage nous a permis de décider des facteurs qu'on va garder pour effectuer un plan de surface (ou surface de réponse). Mais avant on va fixer les autres facteurs de façon à minimiser encore plus notre réponse.

Puisque les quatre facteurs restants ne représentent que 9% de la contribution, on peut les fixer comme il nous convient. D'après la figure 8 on peut faire les conclusions suivantes :

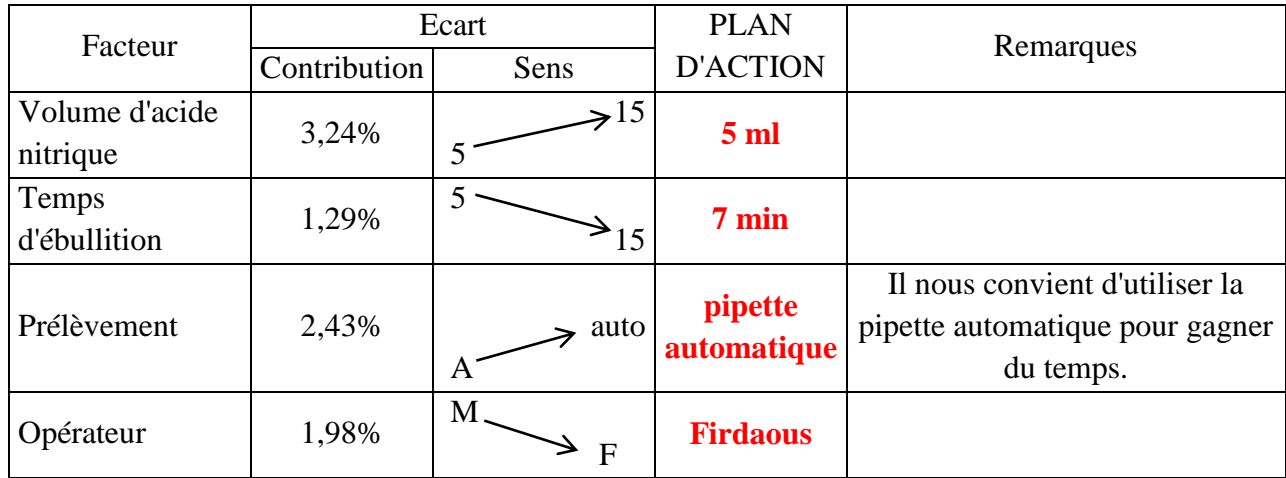

Tableau III.5: plan d'action des facteurs non pris en considération pour le plan de surface

#### <span id="page-38-0"></span>**III. 4.5. Surface de réponse**

 Un plan de surface de réponse est un ensemble de techniques avancées des plans d'expériences qui permet de mieux comprendre et d'optimiser une réponse. La méthodologie du plan de surface de réponse est souvent utilisée pour mettre au point des modèles suite à la détermination de facteurs importants à l'aide de plans factoriels.

Parmi plusieurs types de plans de surface, nous avons choisi de travailler avec un composite centré (modèle polynomiale de 2ème degré) à cause de sa simplicité par rapport aux autres. Mais ils restent tous convenables et aboutissent aux mêmes résultats.

#### **III. 4.5.1 Plan d'expérimentation**

 Nous allons étudier 3 facteurs, on va effectuer donc 17 essais dont 3 répétitions au centre.  $(N= 2^k + 2k + N_0)$ 

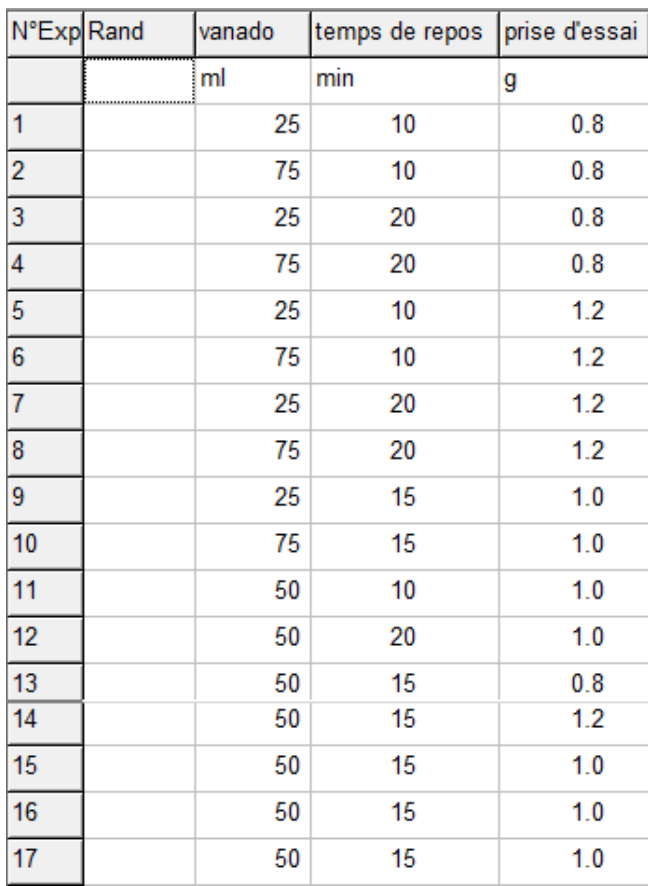

Tableau III.6 : matrice d'expérimentation de la surface de réponse

#### **III. 4.5.2 Résultats des essais**

Les expériences ont été réalisées sur le même MR de valeur  $(20.96 \pm 0.45)$  % en phosphore. Les résultats sont regroupés dans le tableau III.7.

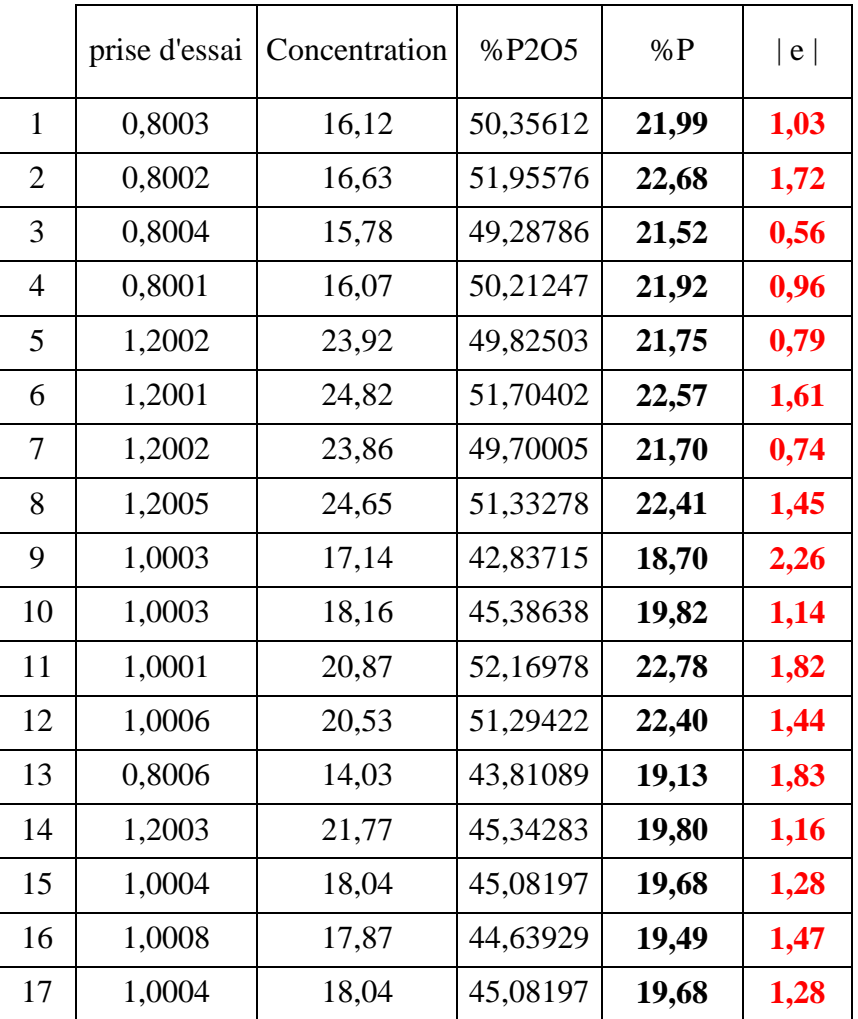

Tableau III.7 : résultats des essais du plan de surface

#### **III. 4.5.3 Discussion des résultats**

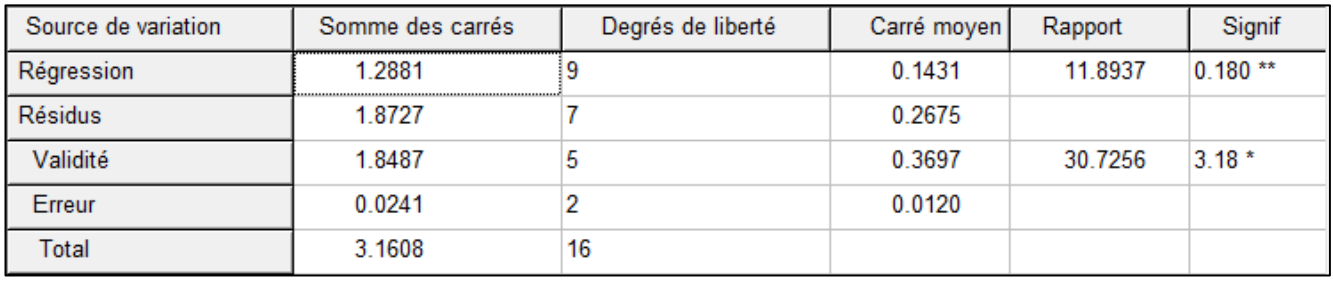

#### Tableau III.8 : table d'Anova (modèle non valide)

 P-value (maque d'ajustement) < 5% : il y a un manque d'ajustement, pour remédier à ce problème nous allons désactiver le point 9 car il a l'écart le plus élevé et éliminer les termes b3- 3, b1-3, b1-2.

 Après avoir effectué les changements nécessaires pour valider notre modèle, on a obtenu les résultats suivants :

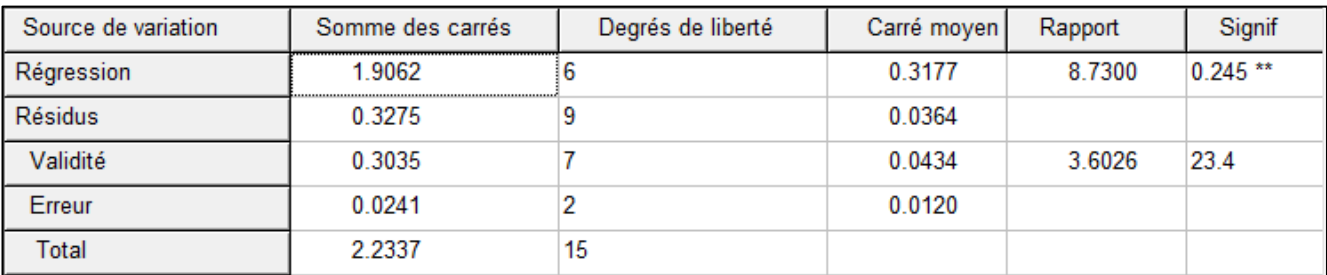

Tableau III.9 : table d'Anova (nouveau modèle)

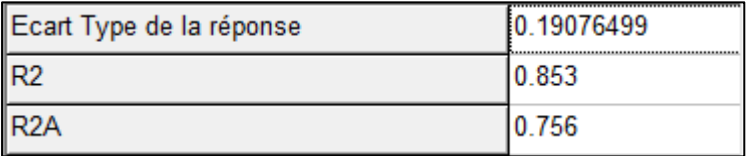

Tableau III.10 : R² et R²aju du nouveau modèle

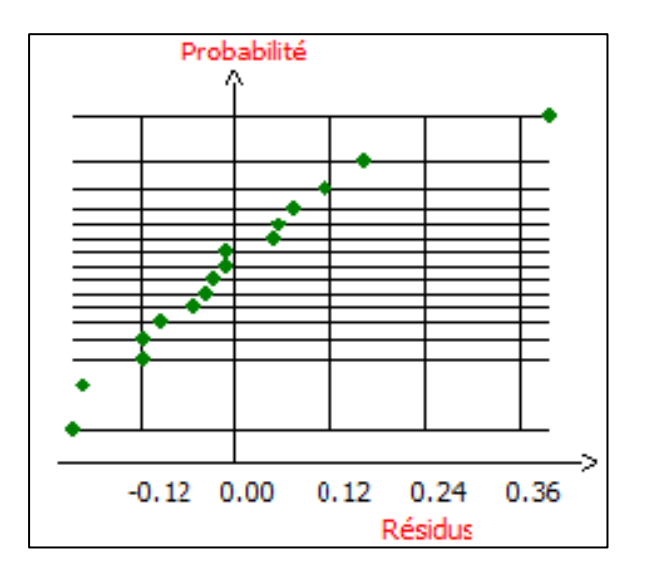

Figure III.4 : droite d'Henry (normalité des résidus)

- P-value (régression) <5% : le modèle est capable d'expliquer le phénomène ;
- P-value (manque d'ajustement)  $> 5\%$  : le modèle ne présente pas de manque d'ajustement ;
- $R^2 > 0.8$  (tableau 10)
- $R<sup>2</sup>$ <sub>aju</sub> > 0.7 (tableau 10)
- La droite d'henry des résidus est bien alignée.

Donc notre nouveau modèle est valide. On peut alors passer à l'étape suivante : l'optimisation. La connaissance des courbes iso réponses permet de trouver les conditions optimales dans le domaine expérimental. Elles permettent de déterminer la région du domaine où la réponse est optimale.

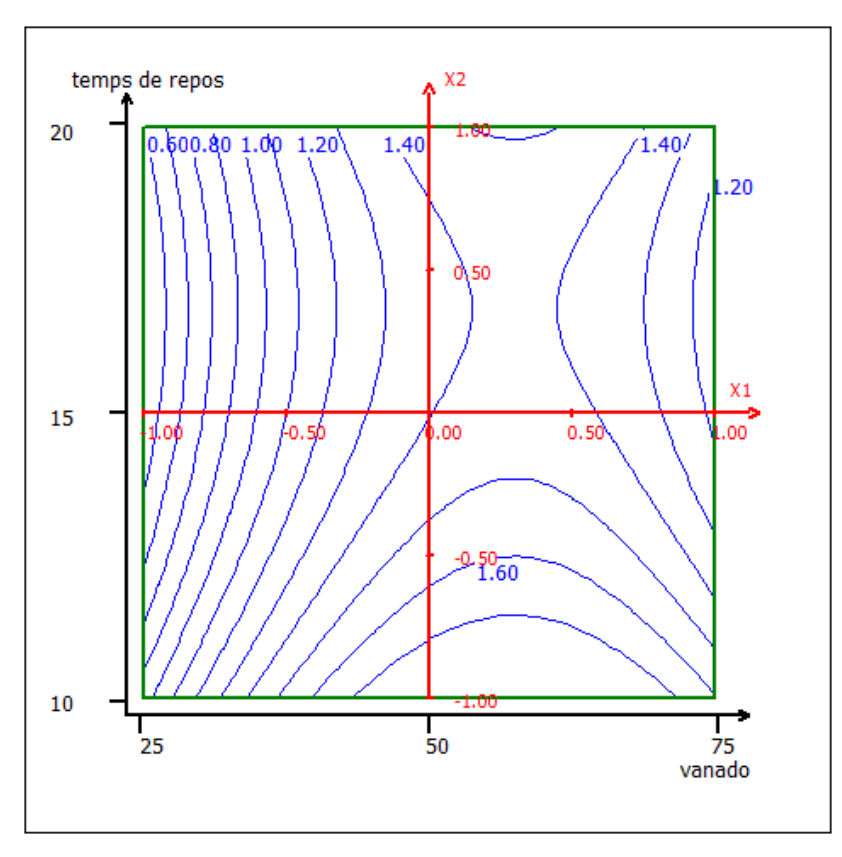

Figure III.5 : courbes d'iso réponse pour l'écart

A l'aide du curseur on cherche la zone où l'écart est minimum puis on note la valeur optimale pour chaque facteur. (On signale que la prise d'essai a été fixée à 1g).

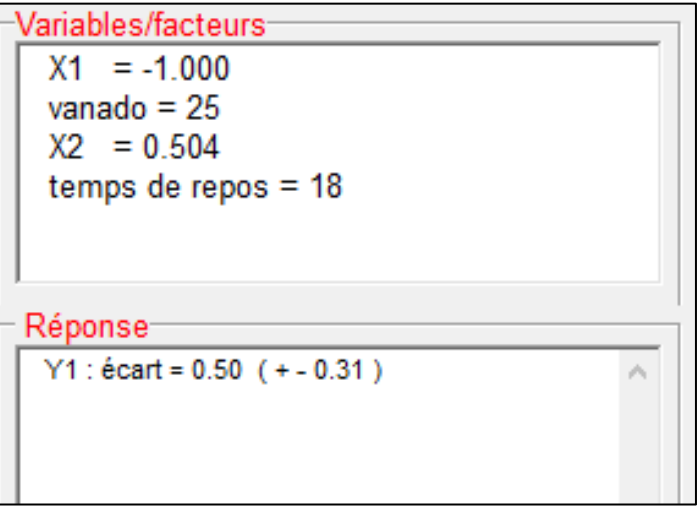

Pour un écart de  $(0.5 \pm 0.31)$  % en phosphore nous devons procéder comme suit :

- Prise d'essai d'un g ;
- 5 ml d'acide nitrique concentré ;
- 7min d'ébullition ;
- Prélèvement à l'aide d'une pipette automatique ;
- 25 ml de vanadomolybdique ;
- 18 min de repos.

#### <span id="page-43-0"></span>**III. 4.6. Essais de contrôle**

 Afin de nous assurer des réglages, on a effectué plusieurs essais de contrôle avec le nouveau mode opératoire.

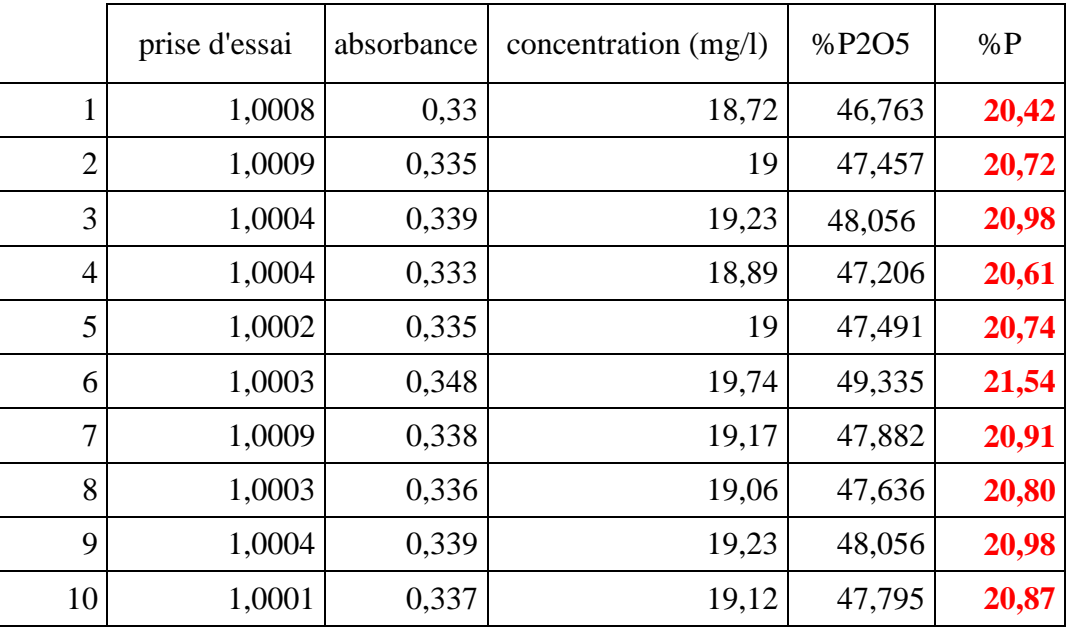

Tableau III.11: résultats des essais de contrôle (nouveau mode opératoire)

#### **III. 4.6.1 Normalité**

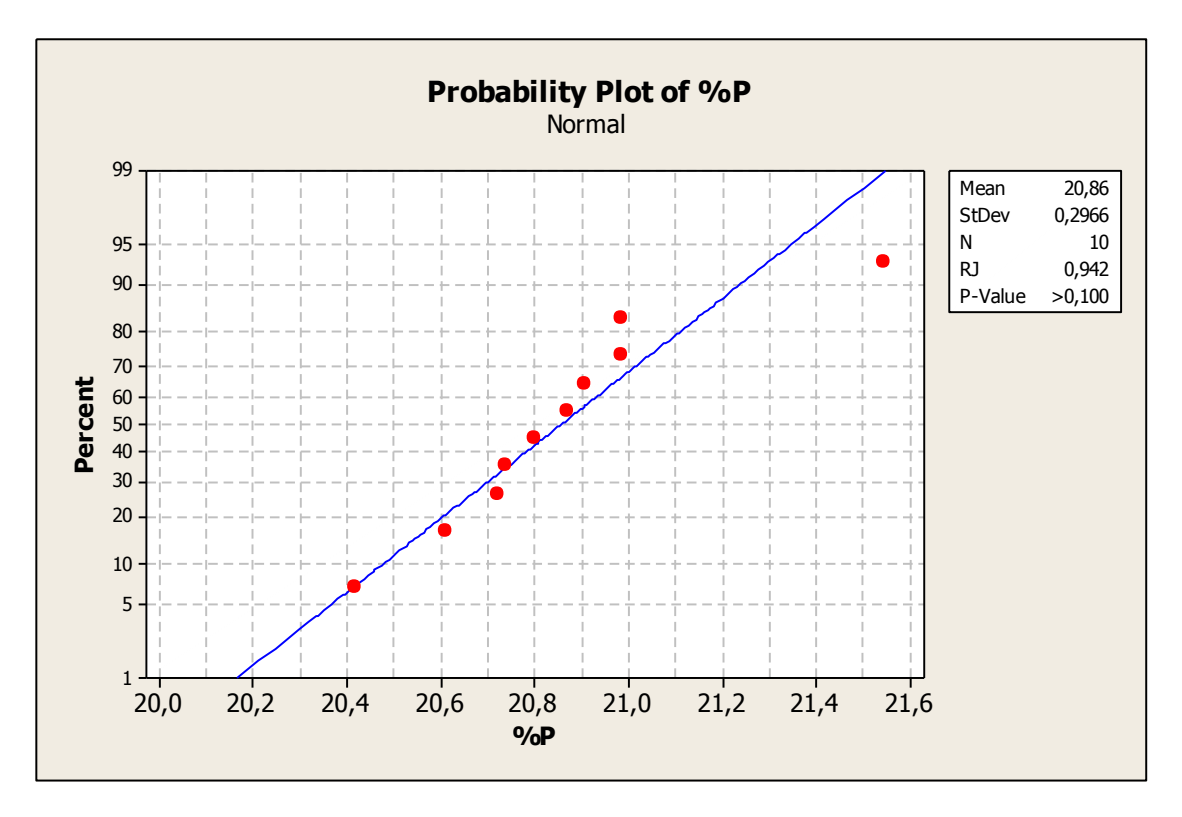

Figure III.6: test de normalité de la série de contrôle (nouveau mode opératoire)

p-value > 0.05 : la série de données suit une loi normale.

#### **III. 4.6.2 Test de Grubbs**

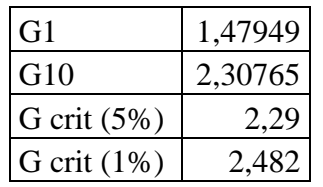

G10 < G crit (pour 5% et 1%) : pas de valeurs aberrante. le 10<sup>ème</sup> point est suspect on le rejette

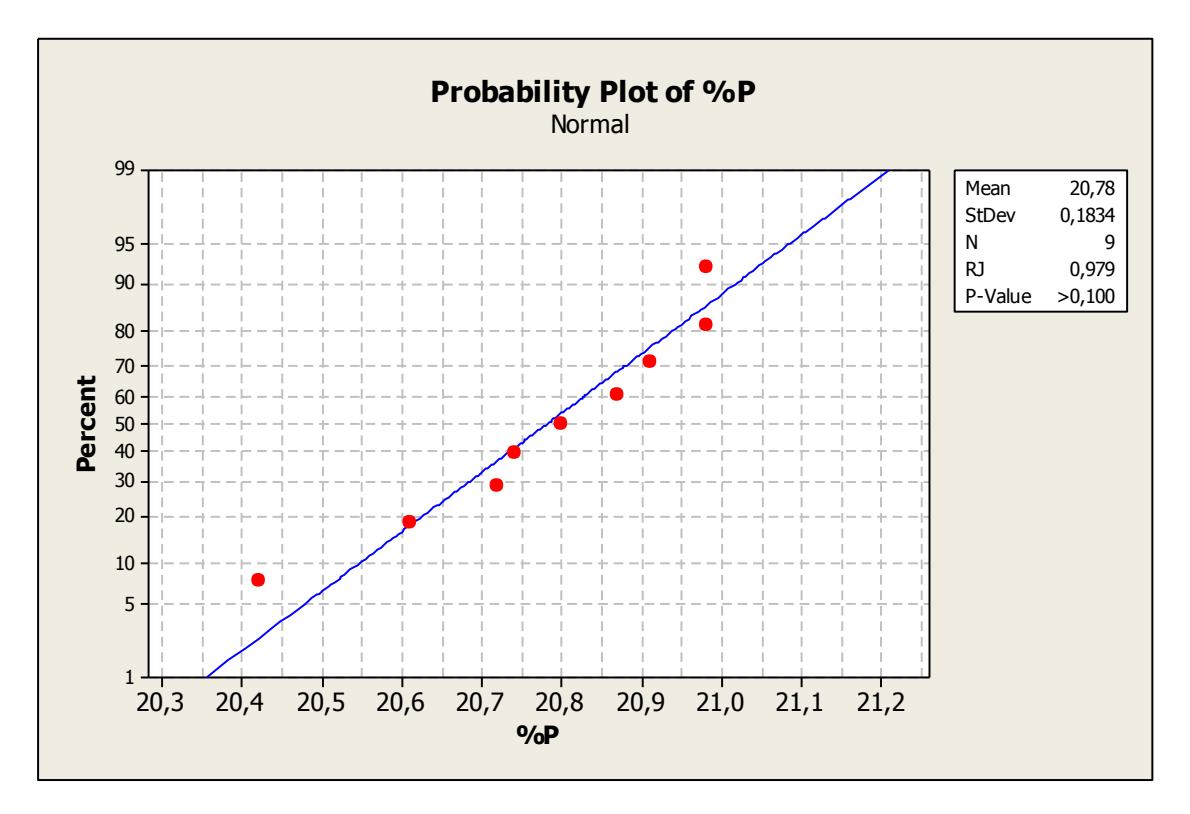

Figure III.7: test de normalité de la série de contrôle (après suppression du point aberrant)

La nouvelle série de données suit une loi normale (p-value > 0.05)

#### **III. 4.6.3 Comparaison des moyennes**

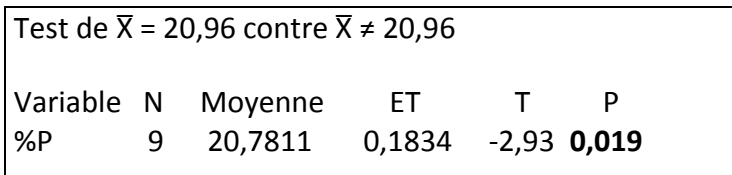

p-value < 0.05 : les deux moyennes sont significativement différentes.

#### **III. 4.6.4 Erreur relative**

 $E= 0.85\% < 2.15\%$ ;

On peut juger la méthode (nouveau mode opératoire) est jugée juste malgré la différence de moyenne de la série d'essais à la valeur de référence.

<span id="page-46-0"></span>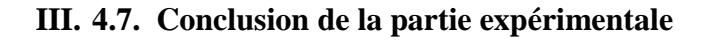

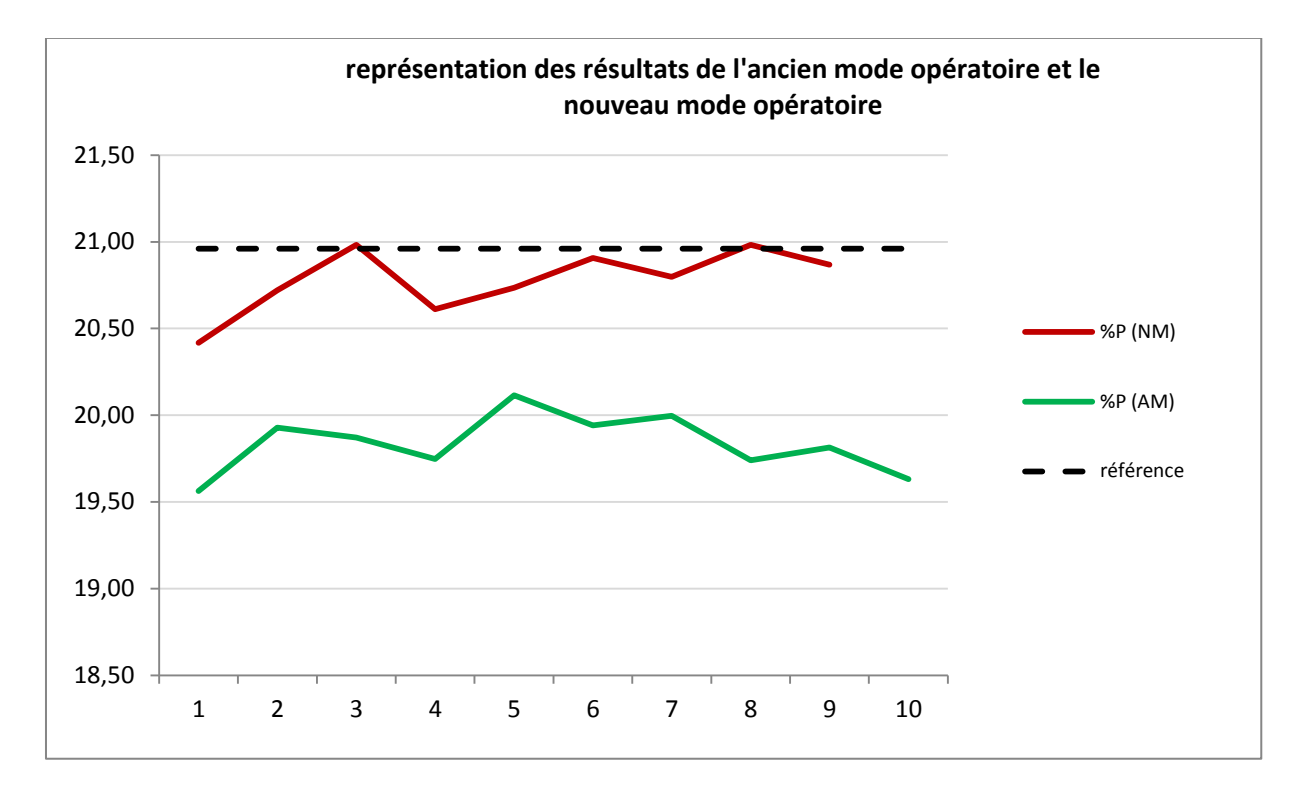

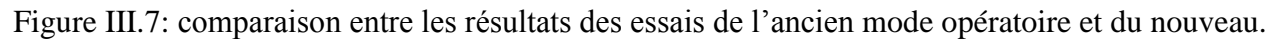

Les points de la série des essais avec l'ancien mode opératoire sont nettement très loin de la vraie valeur alors que les résultats du nouveau mode opératoire se rapprochent de cette même valeur. De ce fait, le nouveau mode opératoire donne des résultats très satisfaisants par rapport à ceux de l'ancien ; et donc nous avons pu remédier au problème de : la non justesse de la méthode.

#### **Conclusion**

<span id="page-47-0"></span> Au cours de la période de stage au sein du groupe OCP SAFI, j'ai acquis une expérience qui m'a permis de compléter ma formation au niveau de l'application des plans d'expériences et déceler les contraintes relatives au milieu professionnel.

 Les tests de vérification de la justesse effectués sur un matériau de référence : comparaison de la moyenne de la série de mesures à la valeur de référence et le calcul de l'erreur relative ; ont révélé un problème au niveau de la justesse de la méthode d'analyse du  $P_2O_5$  total dans le MCP par spectrophotométrie UV-visible. Ce problème nous a poussés à envisager des modifications au niveau du mode opératoire en appliquant l'approche des plans d'expériences.

 Après identification des facteurs influents sur la réponse expérimentale, nous avons détecté 2 facteurs majeurs ; affectant directement la réponse ; qu'on a modifié comme suit:

- Volume vanadomolybdique : de 50 ml à 25 ml.
- Temps de repos : de 15 min à 18 min.

Le reste des facteurs a été fixé de façon à optimiser la méthode :

- Volume de  $HNO<sub>3</sub>$ : de 10 ml à 5 ml;
- Temps d'ébullition : de 10 min à 7 min ;
- Prélèvement : pipette automatique au lieu de la pipette classe A.

Une telle étude nous a permis de réduire l'erreur relative de 5.37% à 0.85%.

#### **Références**

[1] : site du groupe OCP : [http://www.ocpgroup.ma/fr/customers/products/performance-phosphate](http://www.ocpgroup.ma/fr/customers/products/performance-phosphate-product/animal-feeds#onglets2)[product/animal-feeds#onglets2.](http://www.ocpgroup.ma/fr/customers/products/performance-phosphate-product/animal-feeds#onglets2)

[2] : l'économiste : [http://www.leconomiste.com/article/894531-ocpsafi-passe-au-phosphate-alimentaire.](http://www.leconomiste.com/article/894531-ocpsafi-passe-au-phosphate-alimentaire)

[3] : [https://www.mlm26.eu/IMG/pdf/spectrophotometrie.pdf.](https://www.mlm26.eu/IMG/pdf/spectrophotometrie.pdf)

[4] Exigences générales concernant la compétence des laboratoires d'étalonnages et d'essais. ISO/CEI 17025:2005.

[5] : Feinberg M., Boulanger B., Dewé W., Hubert P., New advances in method validation and measurement uncertainty aimed at improving the quality of chemical data. Analytical and Bio Analytical Chemistry. 2004, 380, 502-514.

[6] : Isabelle Pinguet. Validation analytique : application de la procédure SFSTP 2003-2006 au domaine de la phytothérapie. Sciences pharmaceutiques. 2015.

[7] : guides de validation analytique de la SFSTP.

[8] : Feinberg M., Labo-stat, Guide de validation des méthodes d'analyse. s.l. : Editions Lavoisier, 2009, 384 pages.

[9] : Dachraoui M., introduction à la norme ISO/CEI 17025 et guide de validation des méthodes d'analyse : tests statistiques et méthode du profil d'exactitude. Centre de publication universitaire 2012,407 pages.

[10] : [Mathé, Armelle](http://www.scholarvox.com/catalog/search/searchterm/Math%C3%A9,%20Armelle?searchtype=author) « L'essentiel des statistiques inférentielles » (1re éd.) Editeur: [Gualino,](http://www.scholarvox.com/catalog/search/searchterm/Gualino?searchtype=publisher&sort=pubdate) 2016,160 pages.

[11] : Norme AFNOR NF X 06-050 (décembre 1995) : application de la statistique, étude de la normalité d'une distribution.

[12] : GOUPY Jacques « introduction aux plans d'expériences ». Dunod. Paris. 303 pages (2001).

[13] : D. Mathieu, R. Phan-Tan-Luu, Approche méthodologique des surfaces de réponses, pp 211-278, dans Plans d'expériences, Applications à l'entreprise, J. J. Droesbeke, J.Fine, G. Saporta, éditions Technip, Paris, 1997.

[14] : Y. Vander Heyden, A. Nijhuis, J. Smeyers-Verbeke, B.G.M. Vandeginste, D.L. Massart, Guidance for robustness/ruggedness tests in method validation, J. Pharm. Biomed. Anal., 2001, 24, 723 – 753.

[15]: Jacques Goupy: la méthode des plans d'expériences, Ed Dunod. Paris (1996) 9-27.

[16] : Jacques Goupy : les plans d'expériences - Revue MODULAD – Numéro 34 (2006).

#### **Liste des figures et des tableaux**

#### **Liste des figures**

Figure I.1 : organigramme du laboratoire central OCP Safi.

Figure II.1 : cycle de vie d'une méthode analytique.

Figure II.2 : niveau bas et haut d'un facteur.

Figure II.3 : plan composite centré.

Figure III.1 : test de normalité de la série d'évaluation de la justesse.

Figure III.2 : coefficients des facteurs étudiés.

Figure III.3 : effets Pareto individuels.

Figure III.4 : droite d'Henry (normalité des résidus).

Figure III.5 : courbes d'iso réponse pour l'écart.

Figure III.6 : test de normalité de la série de répétition (nouveau mode opératoire).

Figure III.7: test de normalité de la série de contrôle (après suppression du point aberrant)

Figure III.8 : représentation des résultats des essais de l'ancien mode opératoire et du nouveau.

#### **Liste des tableaux**

Tableau III.1 : résultats des essais d'évaluation de justesse

Tableau III.2 : niveaux bas et haut des facteurs suspects.

Tableau III.3 : matrice d'expérimentation du criblage.

- Tableau III.4 : résultats des essais de criblage.
- Tableau III.5 : plan d'action des facteurs non pris en considération pour le plan de surface.

Tableau III.6 : matrice d'expérimentation de la surface de réponse.

Tableau III.7 : résultats des essais du plan de surface.

Tableau III.8 : table d'Anova (modèle non valide).

Tableau III.9 : table d'Anova (nouveau modèle).

Tableau III.10 :  $\mathbb{R}^2$  et  $\mathbb{R}^2$  aju du nouveau modèle.

Tableau III.11 : résultats des essais de contrôle (nouveau mode opératoire).

#### **Annexe n° 1 : Coefficients du test Shapiro-Wilk.**

Les colonnes des tableaux ci-dessous donnent les coefficients de Shapiro-Wilk $(a_1,\ldots,a_\rho)$ où  $\rho$  est l'entier tel que  $n=2\rho$ ou  $n=2\rho+1$ selon la parité de  $n.$ 

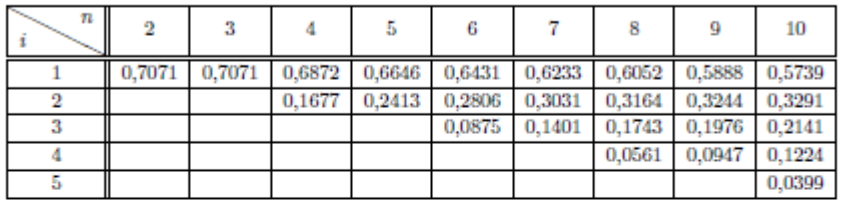

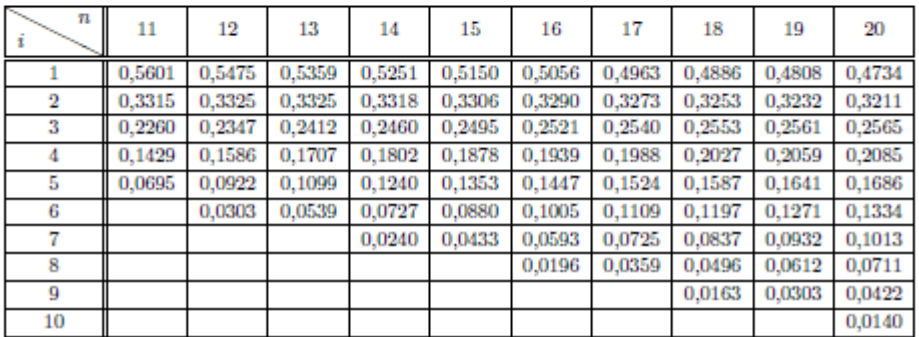

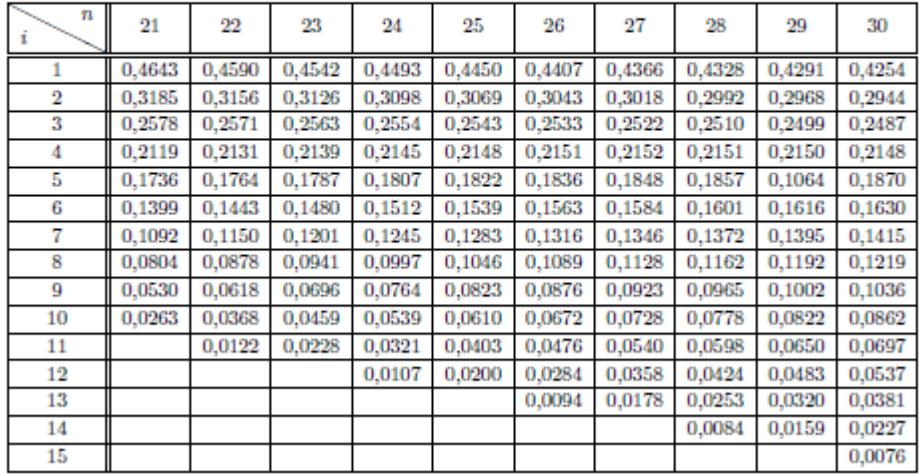

#### **Annexe n° 2 : Valeurs critiques du test de Shapiro-Wilk**

Les valeurs intérieures du tableau ci-dessous donnent les coefficient  $w_{\alpha,n}$  utilisé dans le test de Shapiro-Wilk. Ici, n est la taille de l'échantillon et $\alpha$  est la valeur du risque.

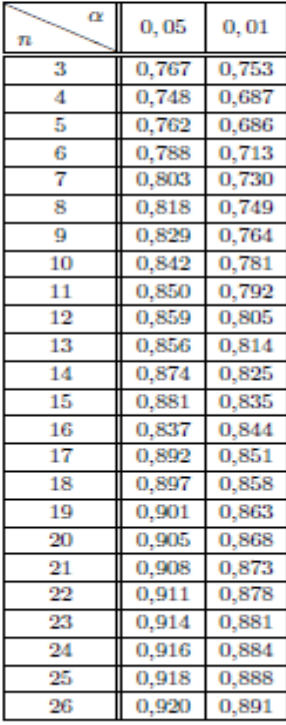

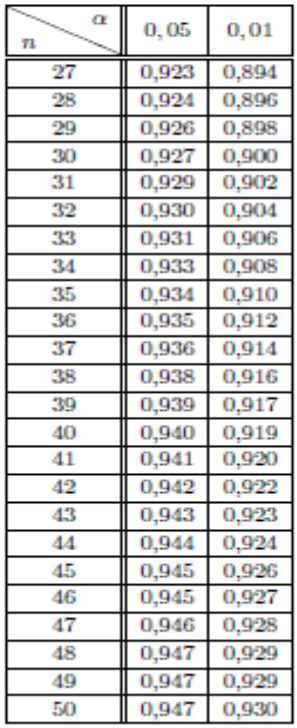

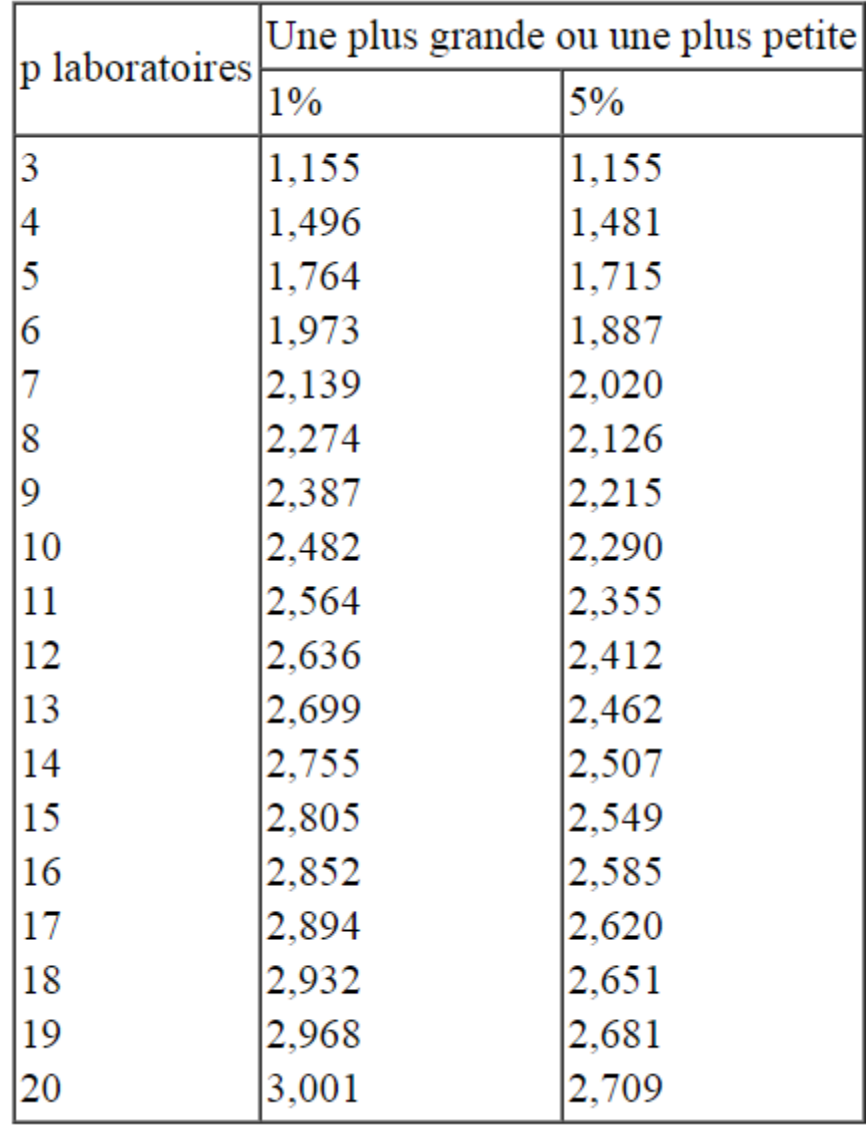

#### **Annexe n° 3 : valeurs critiques pour le test de Grubbs simple**

#### **Annexe n°4 : Table de student**

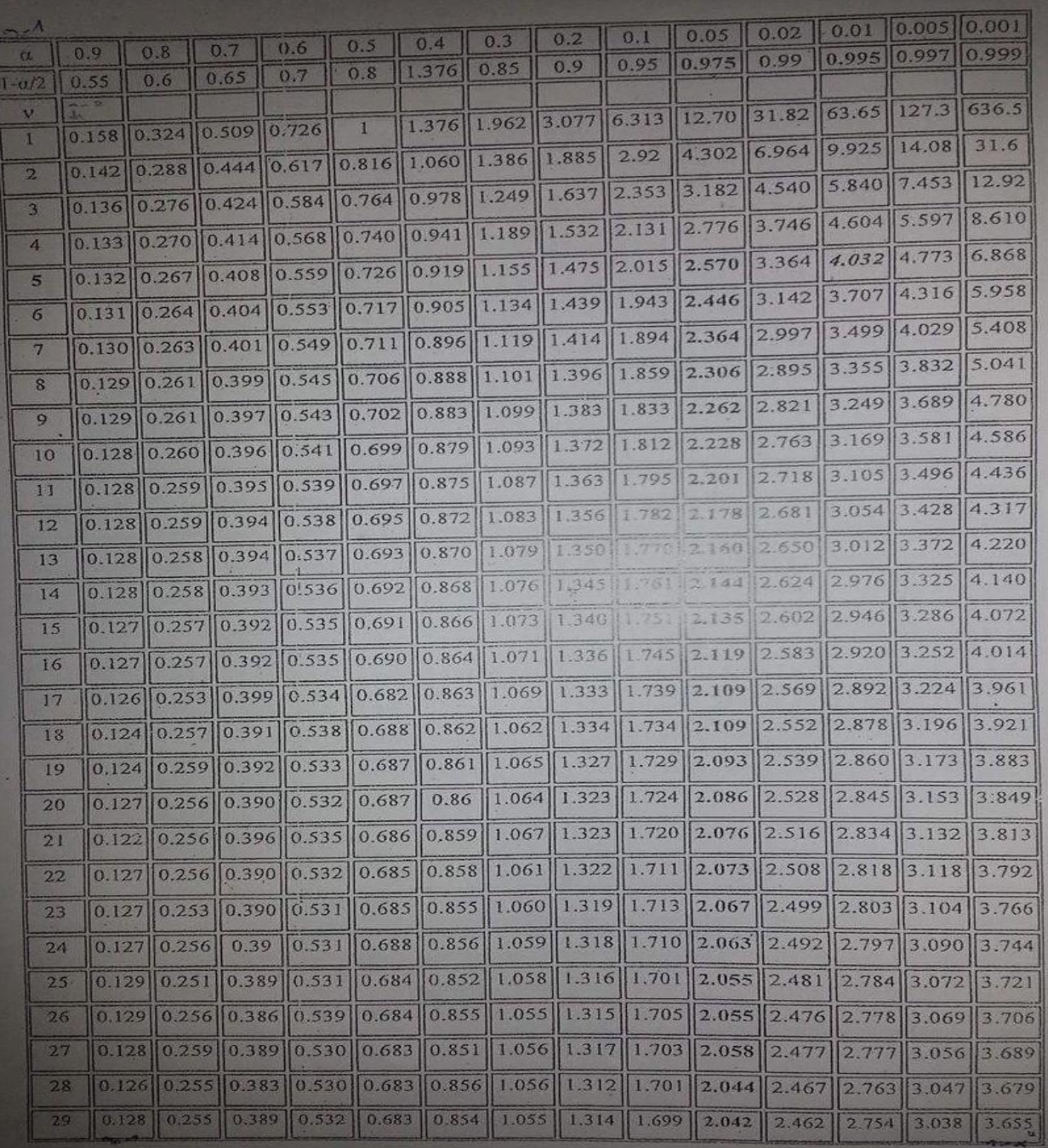

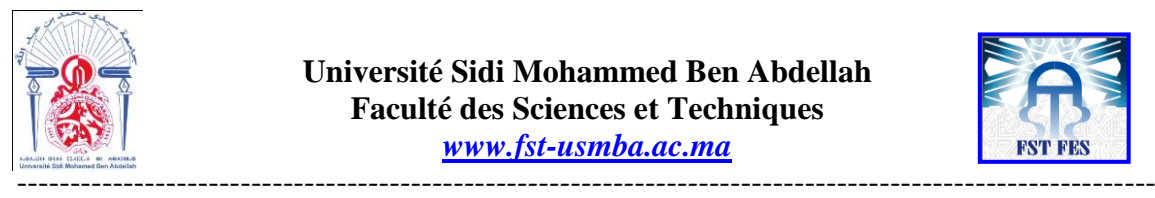

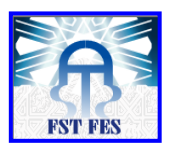

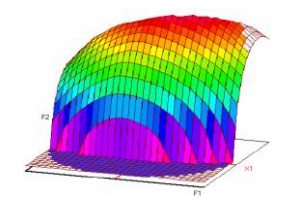

**Master ST CAC Agiq**

#### **Mémoire de fin d'études pour l'obtention du Diplôme de Master Sciences et Techniques**

**Nom et prénom: REMOK Firdaous**

**Année Universitaire : 2016/2017**

**Titre: Etude de la justesse de la méthode d'analyse du P2O<sup>5</sup> total dans le MCP par spectrophotométrie UV-visible en appliquant l'approche des plans d'expériences.**

#### **Résumé**

 En tant qu'étudiants en 2ème année Master, nous étions amenés à effectuer un stage de fin d'études pour appliquer les connaissances acquises pendant ces deux ans dans le domaine industriel. Les plans d'expériences en constituent une partie majeure.

La méthode de l'analyse du  $P_2O_5$  total dans le MCP ; complément alimentaire pour les animaux d'élevage ; par la spectrophotométrie UV-visible présente un problème de justesse. Afin de le corriger, nous avons envisagé de modifier le mode opératoire.

Pour se faire, nous avons utilisé les plans d'expériences pour minimiser l'écart entre la réponse expérimentale et la vraie valeur.

Mots clés: P<sub>2</sub>O<sub>5 total</sub>, MCP, justesse, plans d'expériences.

Pour tout contact : remok.firdaous@gmail.com